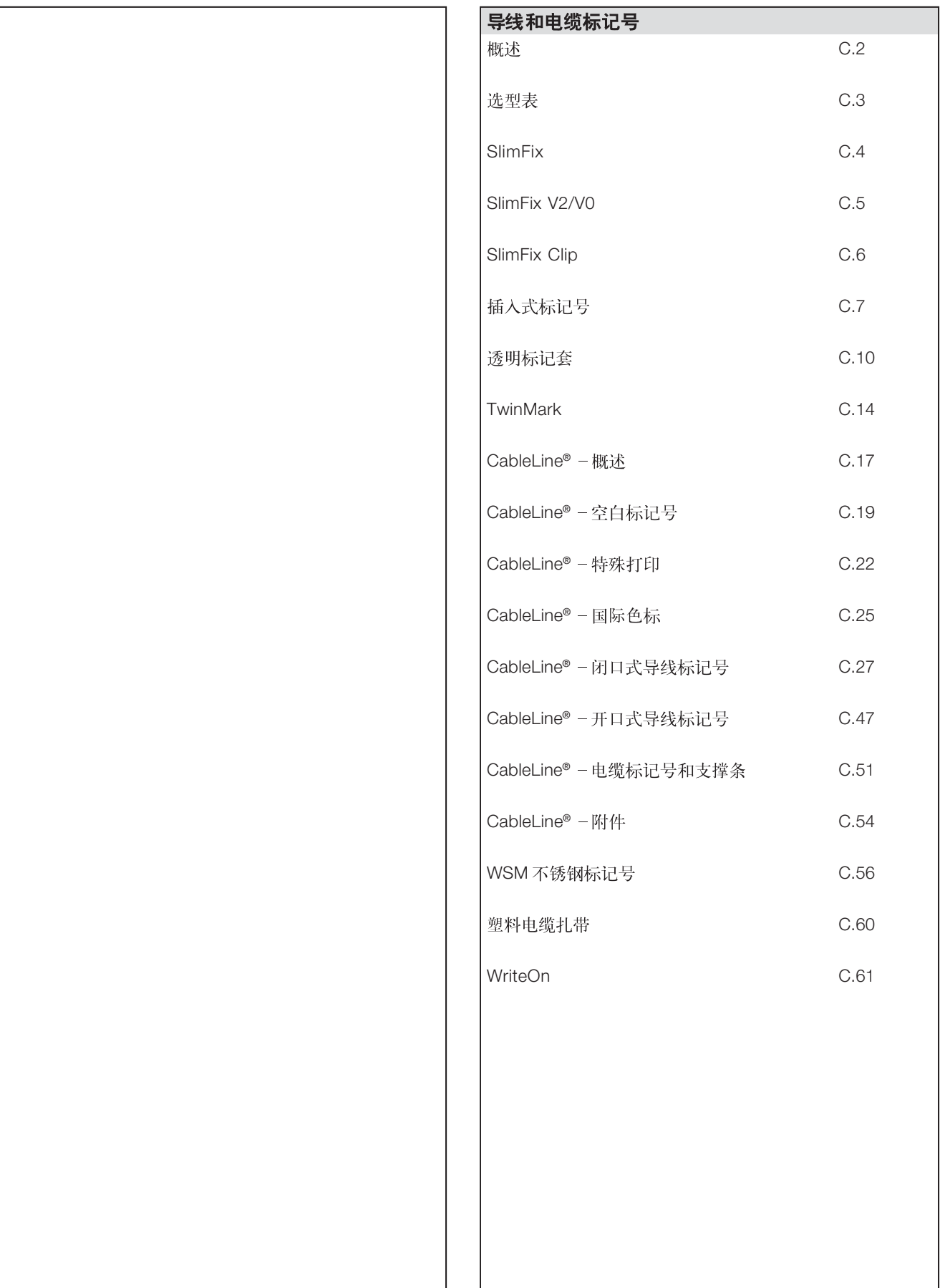

 $\overline{\mathbf{C}}$ 

## 概述

### 导线和电缆标记号

 $\overline{C}$ 

**WKM Card** 圭 SlimFix Clip SlimFix MC iM. SlimFix (SFX) Write On ᇥ SFC TMX

魏德米勒的导线和电缆标记号可以为用户各种不同的应用 提供相应的解决方案。既有合适细导线的导线标记号, 也 有适合电缆直径很大的电缆标记号。分类中,这一块包括 单个标记号,透明标记套和包括捆扎标记号的电缆扎带。

魏德米勒可提供开口和闭口标记号, 标准打印标记号及供 客户自己打印的空白标记号。

魏德米勒无卤素、低污染的导线标记号既符合欧洲标准也 符合国家内部的有名的系统制造商的内部标准:

- 根据客户自己的标记需要提供相应的已经打印好的标记号
- 提供标准字符的相关标记号
- 组合个别的已经预先打印好的数字来形成一个象征符号
- 魏德米勒可以提供空白标记号由客户使用 SMark-Laser 激 光打印机、PrintJet 喷墨打印机、MCP Plus、ThermoCard 热传输打印机、点阵打印机或者用标记笔自己打印或标记

魏德米勒导线和标记号样品包(订货号: 1640420000)

魏德米勒不能保证产品能够适合客户的所有应用, 因为大范围的应用可能会暴露在许 多不同的环境中, 因而会受到影响, 比如: 湿度, 辐射, 气体或者温度等。因此客户 应该针对相关应用进行适应性测试, 如果需要, 魏德米勒将提供技术支持。

选型表

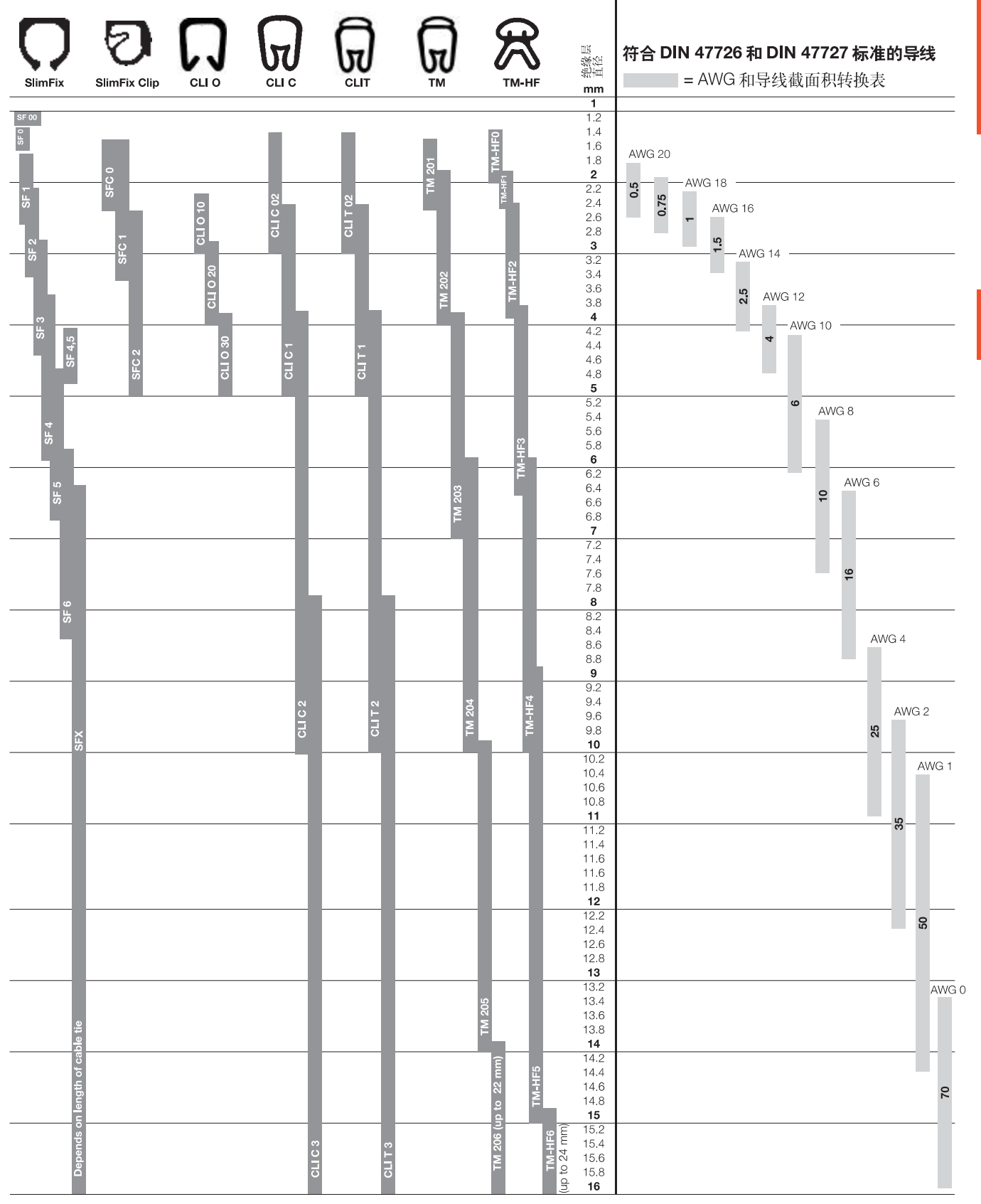

\* 请注意导线截面积与导线直径的对应关系不是绝对严格的

 $\overline{\mathbf{C}}$ 

## **SlimFix**

SlimFix 是带着节约空间的思想设计出来的导线和电缆标 记号。可以在导线安装完成后再安装标记号。标记号由无 卤素的材料制成,并且满足阻燃等级V0/V2的要求。 SlimFix 是已经被认可的应用于交通行业的标记号。SF 工 具可以使非常小的导线也很容易安装。

- 不含卤素的材料
- 阻燃等级: V0/V2
- 已经认可的、被指定选用的标记号, 比如在交通行业
- 对于导线截面积超过16.0 mm<sup>2</sup>的导线可采用电缆扎带 绑扎的标记号
- MultiCard 格式标记号

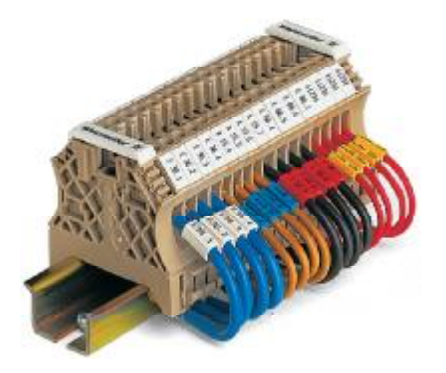

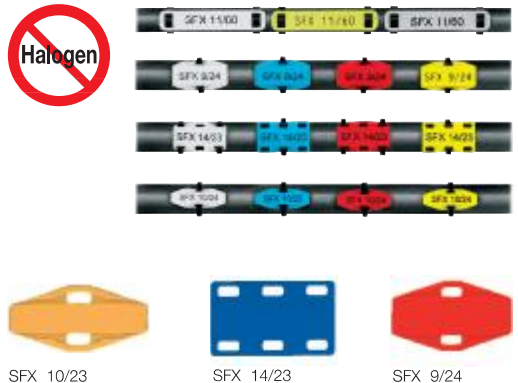

#### 技术参数

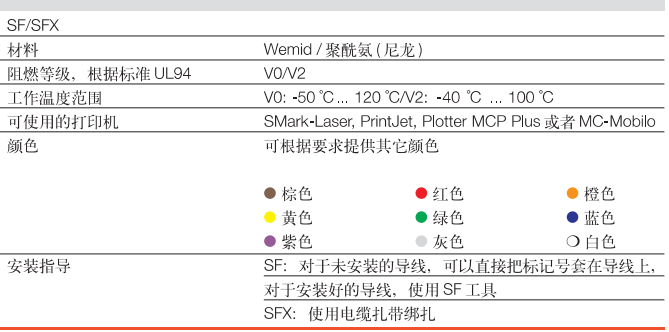

#### 采购数据

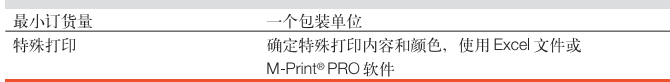

#### 安装方便

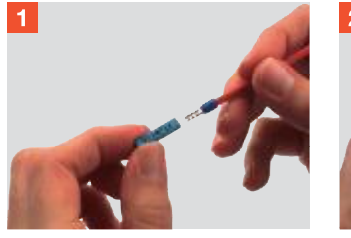

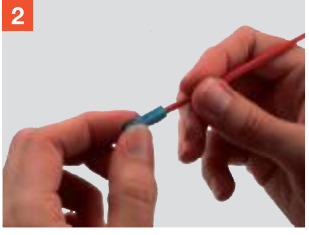

#### 使用特殊工具 SF 安装

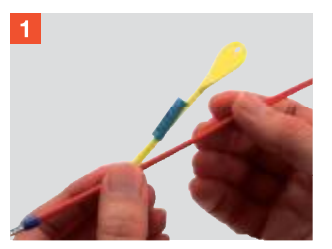

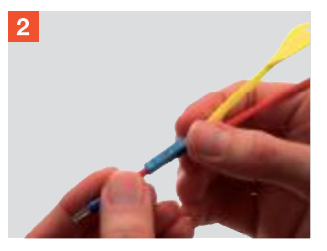

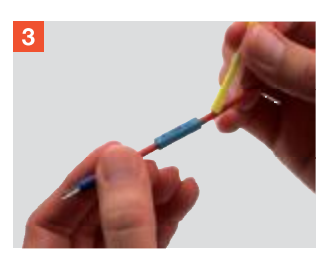

 $\mathbf C$ 

## SlimFix V2/V0

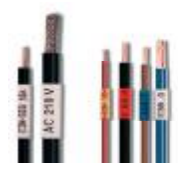

#### SF - 空白

#### 技术参数

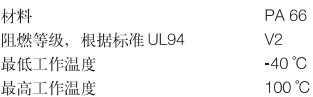

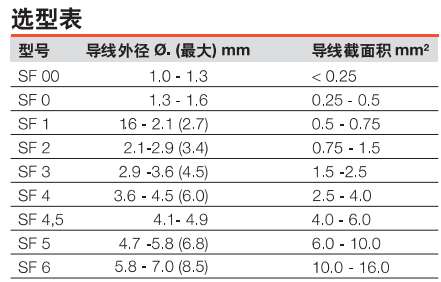

 $\geq 7.0$ 

对于SFX: 电缆扎带的最大宽度为3.6 mm

 $\geq$  16.0

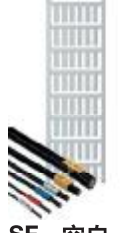

SFX

SF - 空白

#### 技术参数 材料 Wemid 阻燃等级, 根据标准 UL94  $\vee\!0$  $-50^{\circ}$ C 最低工作温度 最高工作温度 120 °C

#### 选型表

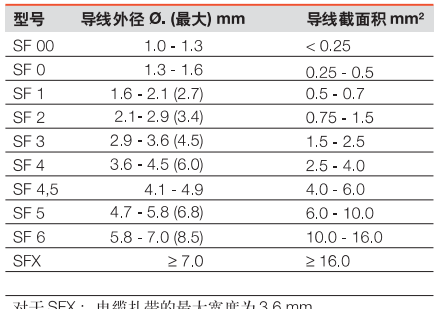

对于 SFX: 缆孔带的最大

#### SF - 安装工具

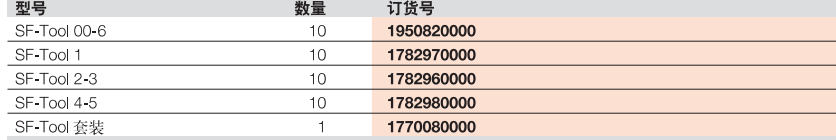

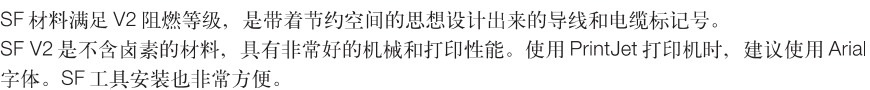

- 不含卤素的材料
- 阻燃等级 V2
- SFX 电缆扎带安装 (3.6 mm 宽)

双脑粘带

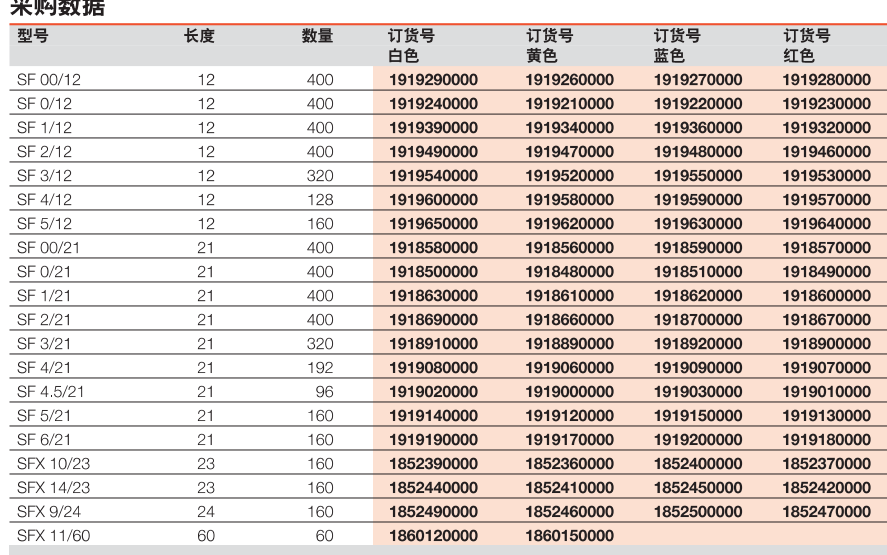

VT-SF 电缆标记号的材料满足 VO 阻燃等级, VT-SF VO 是公认的适用于交通行业的标记号。 使用 PrintJet 打印机时推荐 Plotter 字体。SF 安装工具使安装更加简易。

- 材料不含卤素, 无烟
- 阻燃等级 VO
- 适用于交通行业的标记号
- SFX 电缆扎带安装(3.6 mm 宽)

#### 采购数据

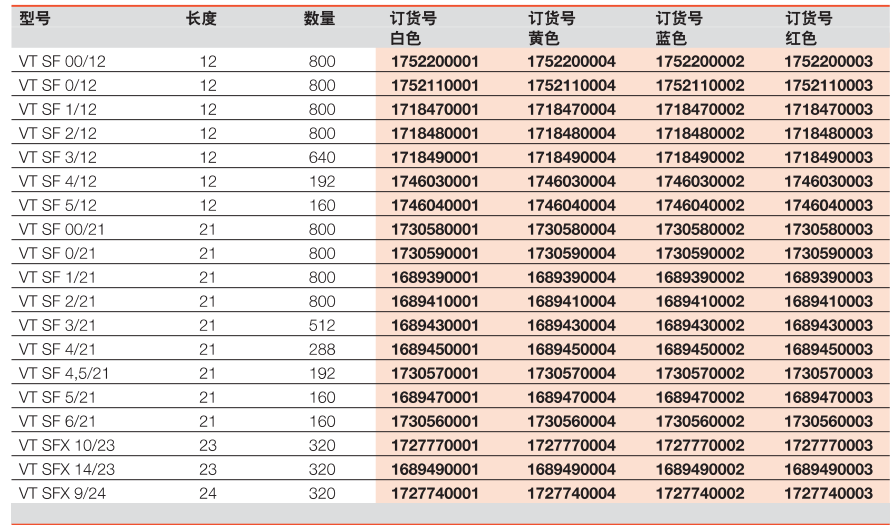

## SlimFix Clip (卡销型)

SFC 集两个优点于一体: 它的独特卡环结构提供了闭口标记号 的可靠性, 而安装起来如开口标记号一样容易, 紧扣的卡环可 以保证即使在导线安装好后, 标记号都可以快速容易地安装。 SFC 适合于外径到5mm的导线和电缆较大的打印面积一最长 30mm 允许打印较长的字符。

- 材料不含卤素, 阻燃等级 V2
- 由于独特的安装特点, 即使是狭窄的标记号也能可靠安装
- 即使导线安装好后紧扣的卡环也能保证可靠地安装
- 无需工具, 可以快速安装
- 可用于导线截面积05-40mm<sup>2</sup>
- 可提供长度为 12 mm, 21 mm 和 30 mm
- MultiCard 格式标记号
- 根据客户要求可提供特殊打印服务

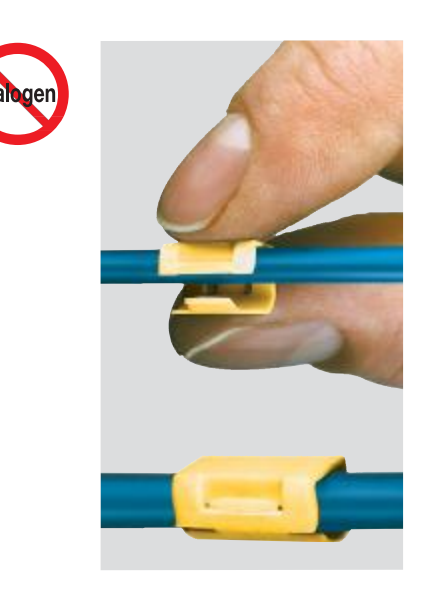

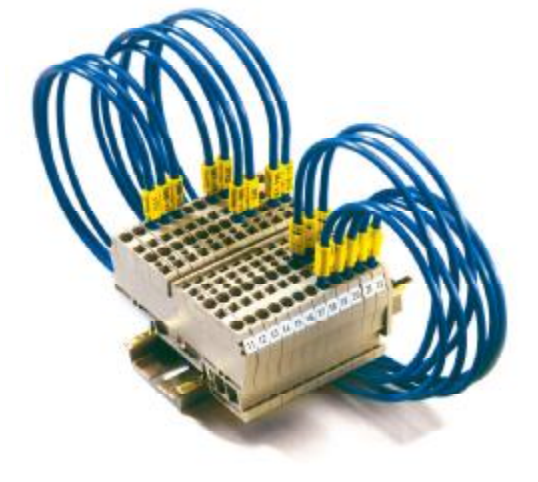

采购数据

#### 技术参数

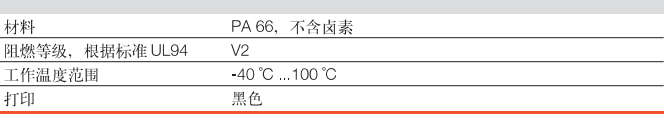

#### 采购数据

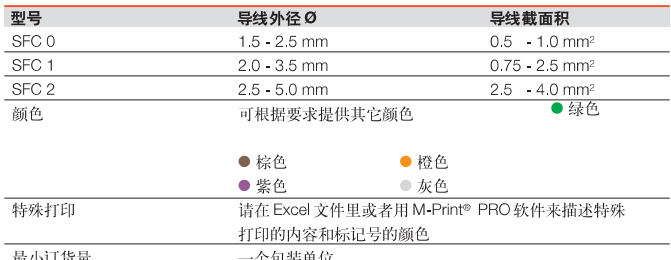

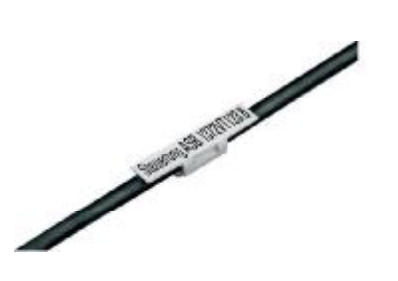

#### SFC - 空白

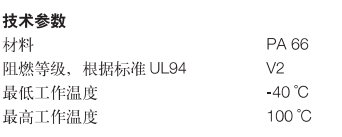

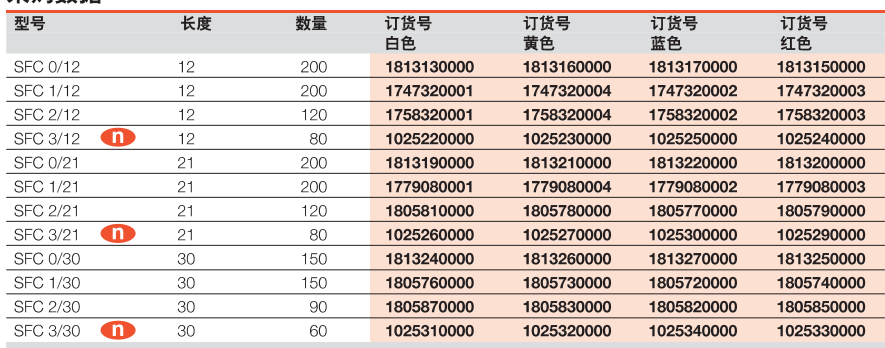

 $\mathbf C$ 

## 插入式标记号

## TM-I

TM-I 插入式标记号安装简便, 安全。TM-I 标记号适用于所有 标记套。MultiCard 格式的标记号打印快捷而且方便,可以使 用 SMark-Laser, PrintJet, MCP Plus Plotter, MC-Mobilo, STI-Stift 等打印机打印标记。MultiCard 的格式标使记号很容 易取下安装。在交通轨道行业中 TM-I 标记号得到广泛认可和 应用。有5种不同长度可供选择。

- 由于其特殊的规格, 每个标记号都容易拆分, 安装简便
- 在轨道交通行业中得到广泛承认和应用

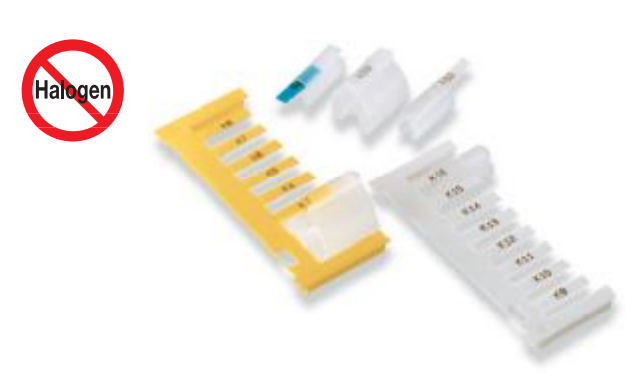

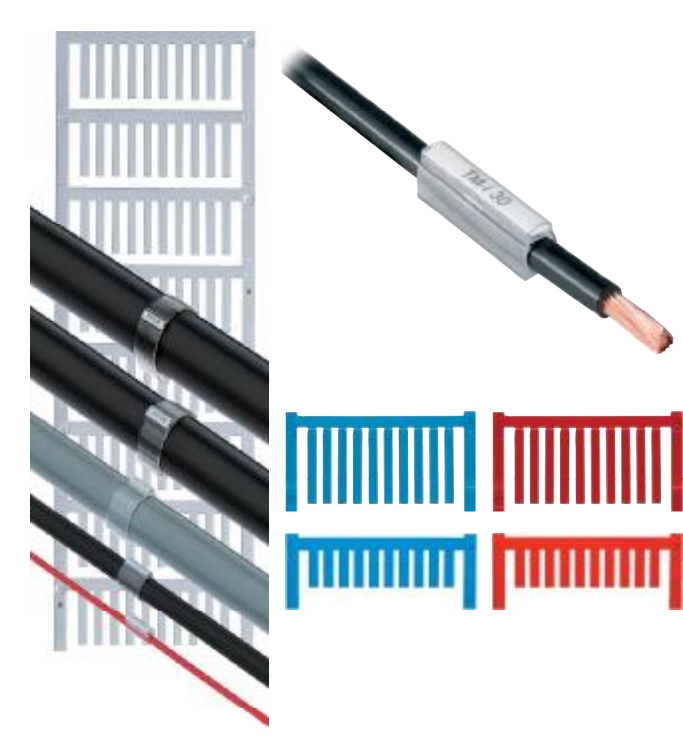

#### 技术参数

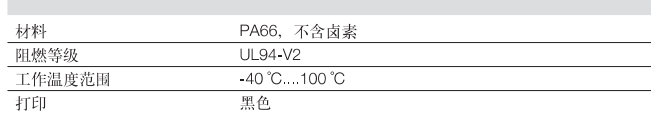

#### 采购数据

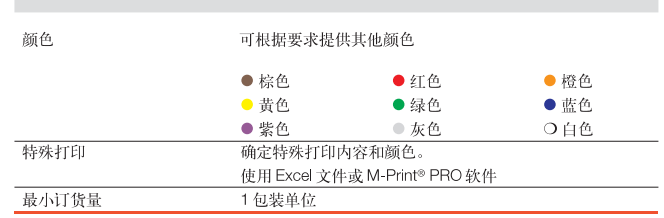

# 插入式标记号

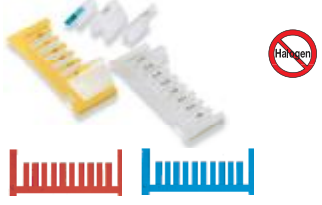

**PA66 UL94-V2**  $-40^{\circ}$ C  $100^{\circ}$ C

## TM-I空白标记号

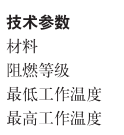

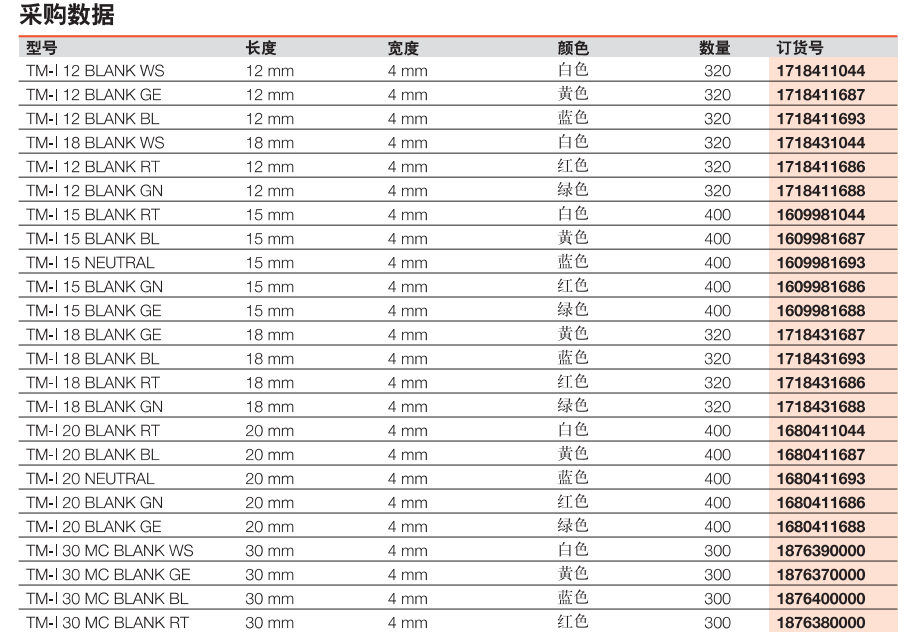

## **CLIF/WKS**

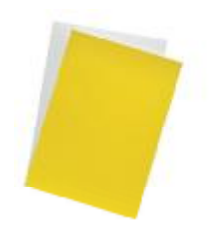

CLIF 插入式标记号使用的是不含卤素的 PA 材料, 标记号很容易从带孔的 A4 尺寸上取下。 材料经过预处理来保证快速的、耐用的打印,可使用的打印系统有: 激光打印机, 点阵打印机 或者 MCP Plus 打印机

● 适用于 CLI TM 标记套

#### CLI F插入式标记号

#### 技术参数

材料 阻燃等级, 根据 UL94 最低工作温度 最高工作温度 颜色

聚酯, 不含PVC  $\mathsf{HB}$  $-30^{\circ}$ C 120 °C 白色,黄色

#### 采购数据

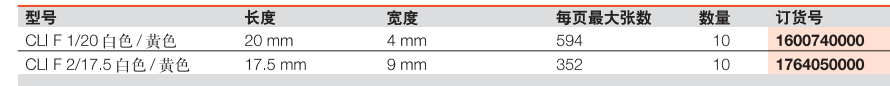

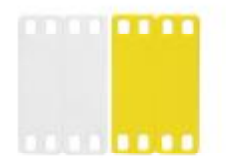

WKS - 空白标记号

技术参数 材料 阻燃等级

最低工作温度

最高工作温度

**PA66** 

-40  $^\circ\!{\rm C}$ 100 °C

LIL94-V2

WKS 导线和电缆标记号, 安装使用电缆扎带扎紧。这种标记号非常适用于大的电缆。 WKS可提供已经打印好的标记号和空白标记号供客户自己打印。 WKS 标记号可以使用 Plotter 打印机或热传输打印机

- 适用横截面积最大至16 mm<sup>2</sup>
- 用电缆扎带扎紧 (3.6 mm 宽)

采购数据

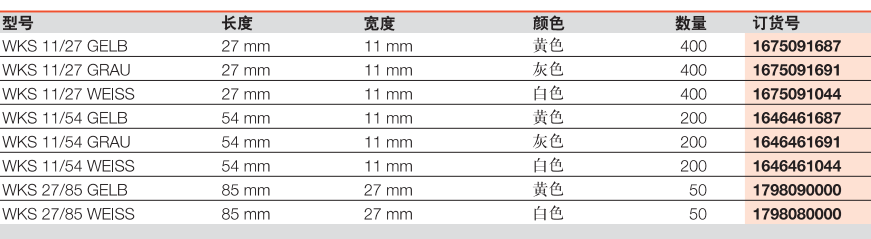

 $\overline{\mathbf{C}}$ 

 $\overline{C}$ 

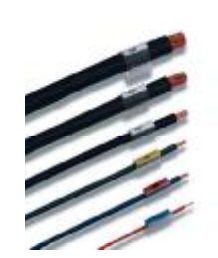

TM/HF - 标记套

技术参数 材料 阻燃等级 最低工作温度 最高工作温度 颜色

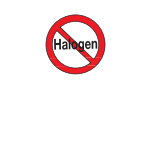

聚乙烯 PE-LD

 $\mathsf{HB}$ 

 $-20^{\circ}$ C

80 °C

透明

TM/HF 晚上了魏德米勒透明套的扩展范围。TM/HF 透明套不含卤素, 并且可以不管导线直径大小, 用电缆扎带来固定。TM/HF透明套适合于插入式标记号TM-I 12 或 TM-I 18, 并且应用广泛。TM/HF 适合于绝缘层外径大于15 mm 的导线和电缆。他们可以用电缆扎带固定来确保安装牢固。 • 不含卤素

- 
- 用电缆扎带固定确保牢固性
- 适合于插入 TM-I 18 (3.6 mm 宽)

#### 采购数据

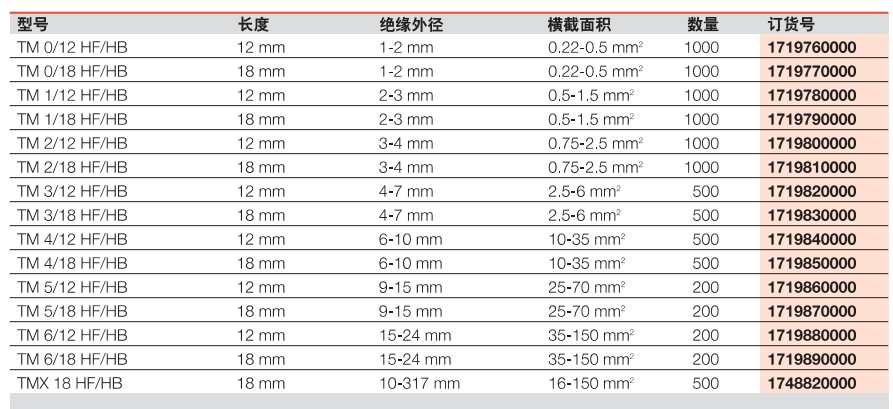

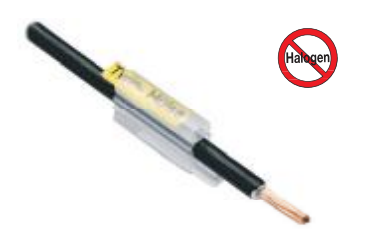

双标记套可以在电缆的两面都进行标记, 适合于插入 TM-I 18。例如一条电缆上的输入输出数据 可在同一个地方读取。透明的不含卤素的标记套可以用在外径1.3 mm 至 4.0 mm 的电缆上。

#### 采购数据

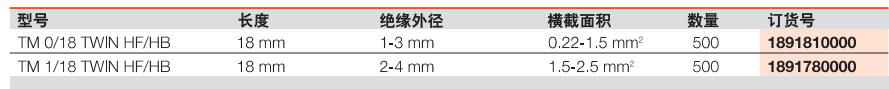

TM/HF - 双标记套

| 聚乙烯 PE LD       |
|-----------------|
| <b>HR</b>       |
| $-20^{\circ}$ C |
| 80 °C           |
| 诱明              |
|                 |

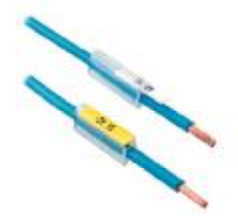

#### CLI T标记套

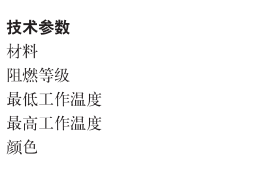

 $\mathsf{PVC}$ UL94-V0  $-30^{\circ}$ C  $80^{\circ}$ C 透明

CLIT是适合横截面积从0.2 mm<sup>2</sup>到75 mm<sup>2</sup>的导线和电缆的高质量透明标记套适用于未连接的导线, 配合具有MultiCard 格式的TM-I 插入式标记号使用。

- 横截面积大
- 特殊的弹性外形设计
- 可自由更换标记号
- 有5种长度可供选择

#### 孚购数据

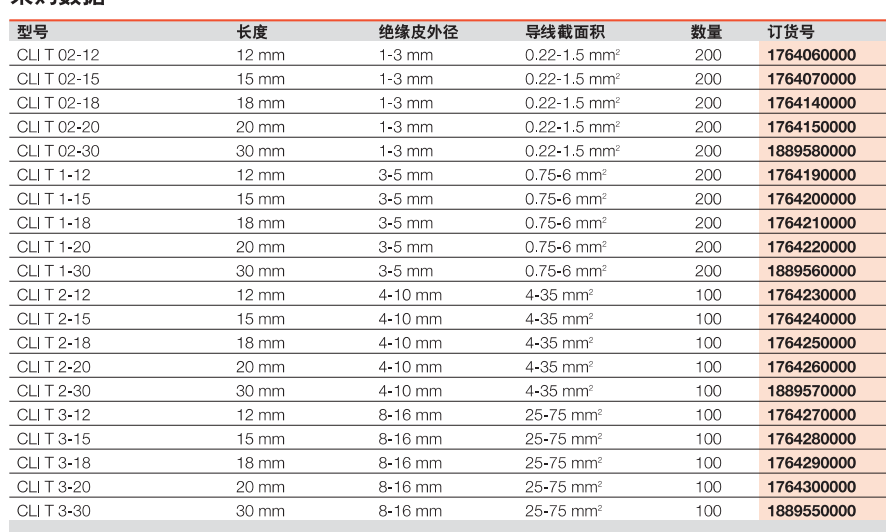

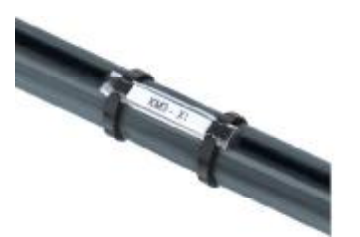

CLI TM标记套

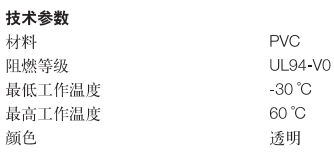

采购数据

TM 20/33, CLI F 2/17.5 适合于 CLI TM 20/66。 ● 电缆扎带保证标记套和识别好的无滑动接触 • MultiCard 格式的魏德米勒标记系统

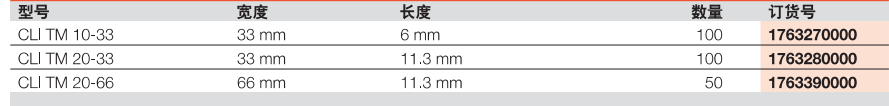

CLI TM 是适合大截面导线的标记套。标记套可以保护内置的标记号不受油污的污染。CLI TM 标记套

需要用两根电缆扎带固定。TM-I 18 和 CLI FI 适合于 CLI TM 10/33, ESG 9/17 和 CLI F2 适合于 CLI

#### 附件

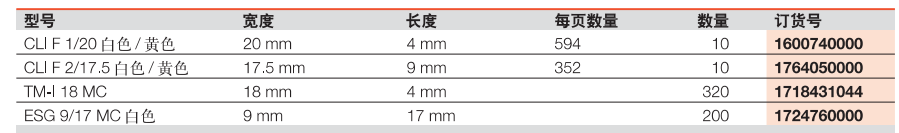

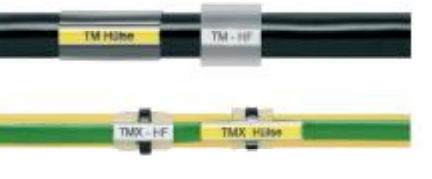

TM标记号可以提供非常广泛的应用-从非常细的导线到非常大外径的电缆。TM标记套的应用非常广 泛。这种外套确保内部插入的标记号可以免受外部影响,得到最佳的保护。需配用TM-I插入式标记号。 TM 标记套的安装非常灵活。有五种长度和十一种不同的尺寸。

- 一种插入式标记号 TM-I 适合所有的标记套
- 适合所有截面积的导线

采购数据

- 对打印好的插入式标记号起到最佳的保护
- 适合于插入 TMX-30 标记号 (4.6 mm 宽)

#### **TM - 标记套**

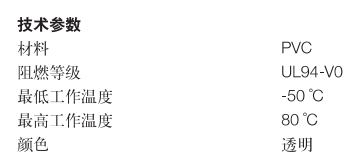

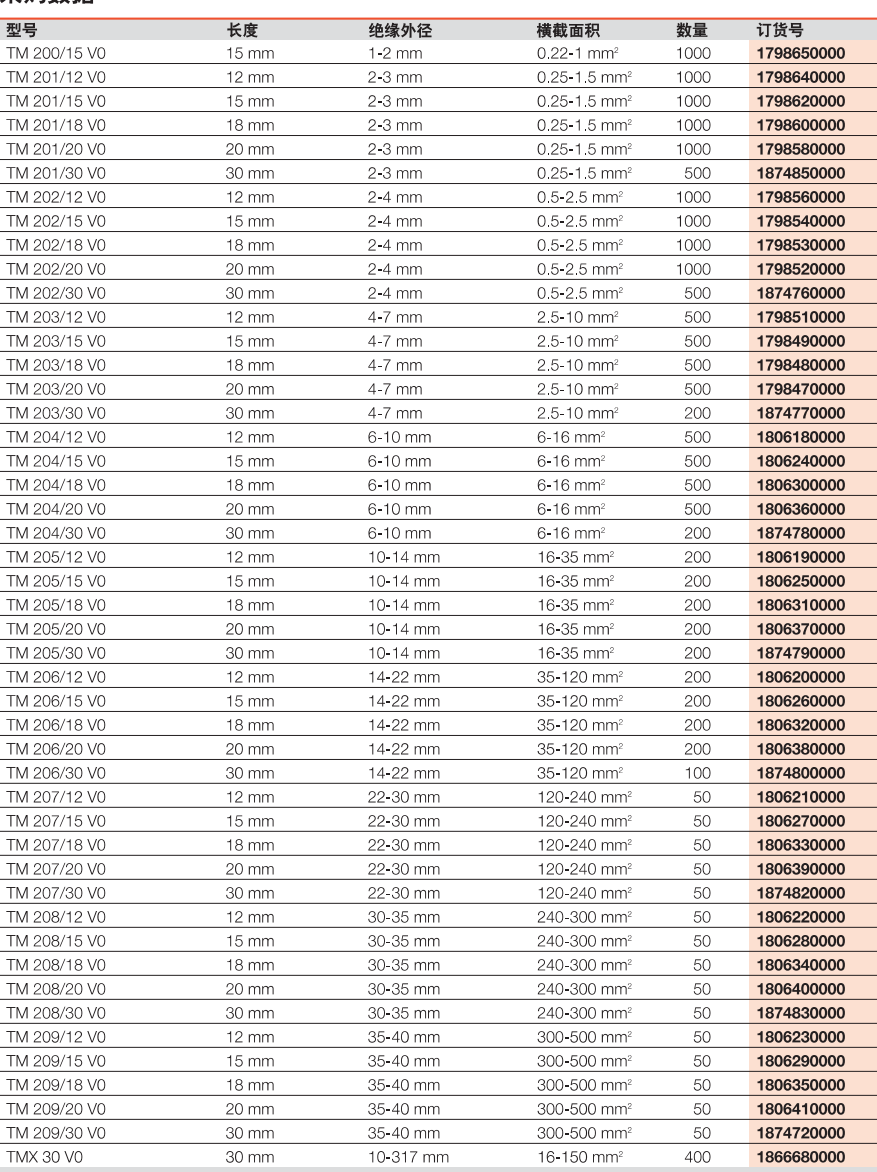

 $\overline{C}$ 

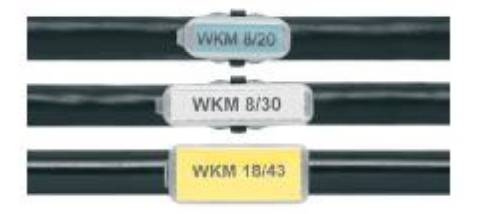

WKM是适合于粗导线或者大电缆的标记,并能够可靠的固定在导线或者电缆上。透明的标记套可以 保证里面的标签防止收到外部的影响。用电缆扎带固定可以确保此标记号可以适合几乎所有尺寸的导 线和电缆。WKM 允许标记打印机的多种选择你可以选择激光打印机或者点阵打印机、STI 标记笔在纸 标签或者聚酯标签上进行打印。

● 标记选择多

● 用电缆扎带固定非常灵活, 几乎适合所有截面积的导线

### WKM - 标记套

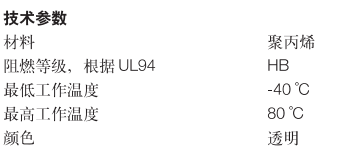

附件

技术参数

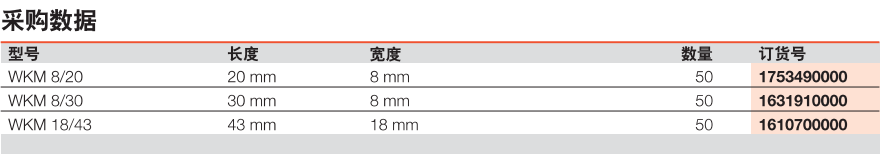

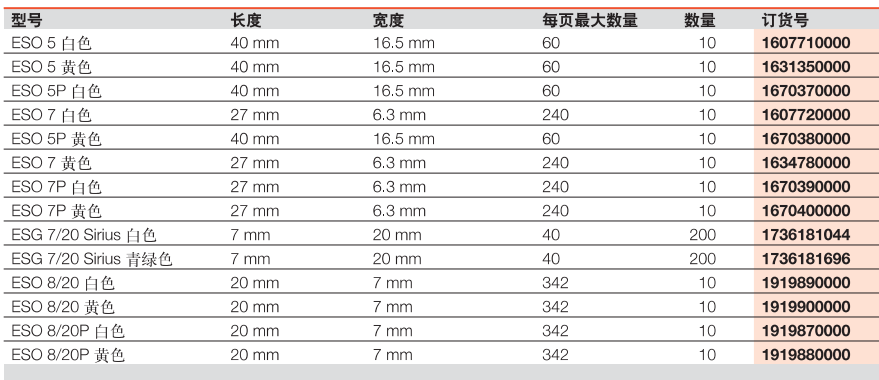

## **TwinMark**

## TwinMark - 热缩套管标记号

TwinMark 热缩套管标记号用于直径 1.2 至 24 mm 的导线和电 缆, 可提供双面打印。TwinMark 有两类产品: 标准产品(折 叠包装), 不含卤素产品(卷装供货)。

柔软的热缩套管从包装上取下, 非常方便。套上导线到确定 位置, 安装。

### 优点:

- 可用在恶劣的环境中
- 为保证良好的可读性可以双面打印
- 可使用标准热气枪

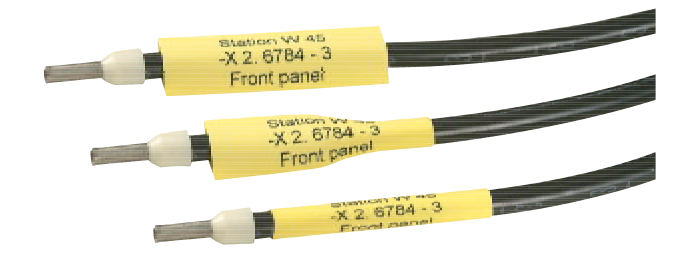

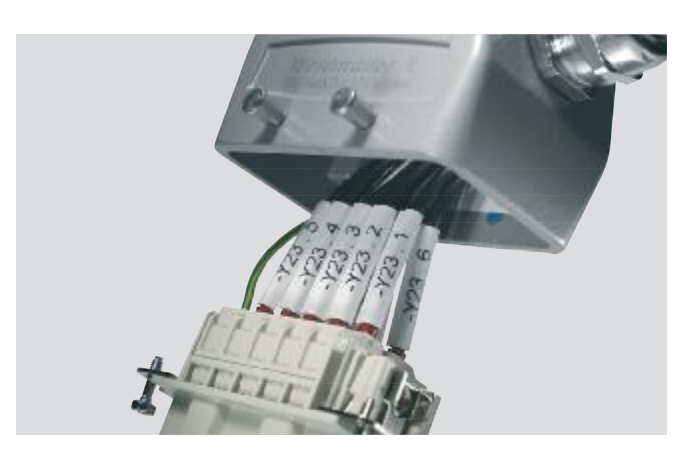

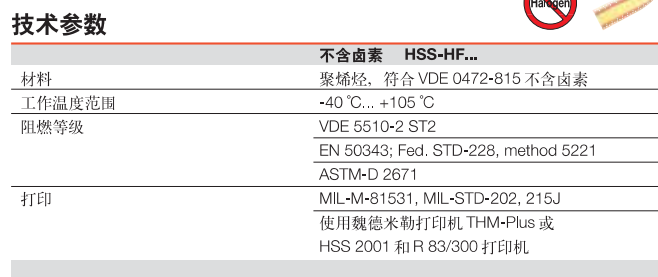

R

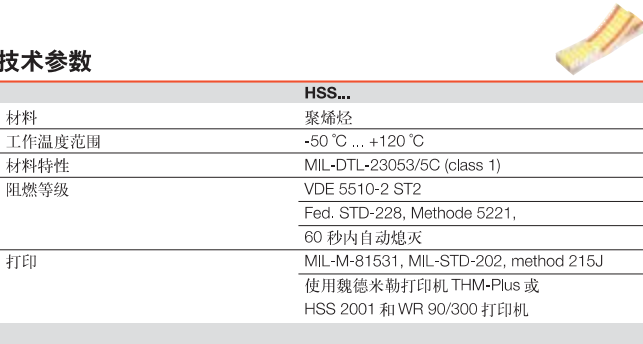

导线和电缆标记号

## **TwinMark**

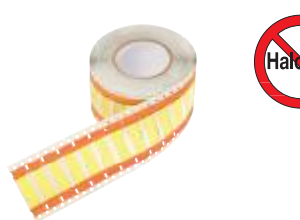

#### **HSS-HF 50.8 mm**

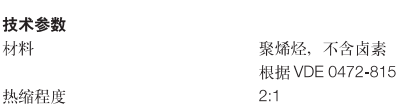

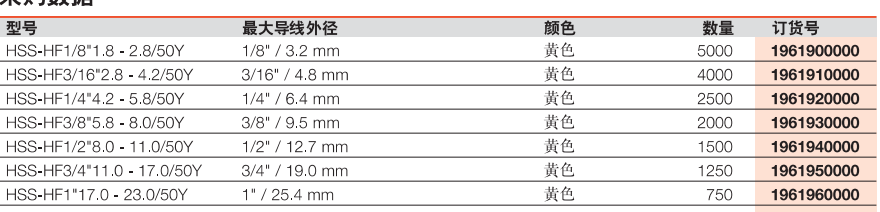

#### 选型表HSS-HF

**HSS-HF 25.4 mm** 

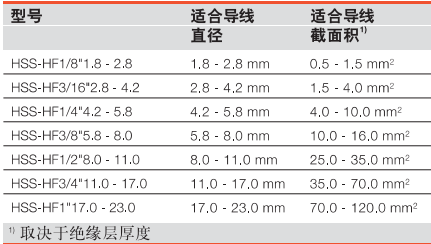

双胞激肿

备注: 使用 THM-Plus 或 HSS-2001 打印机

平胸数据

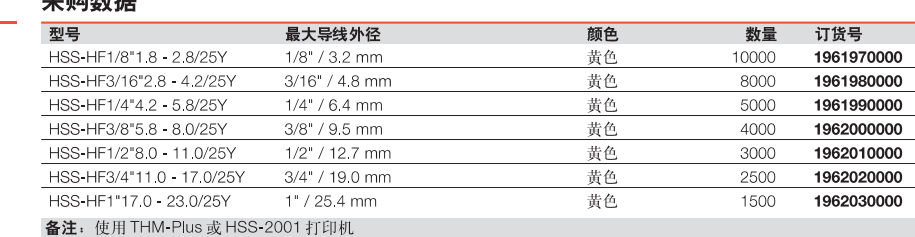

O  $(\ )$ ◯  $(\ )$ 25.4 mm  $50.8$  mm

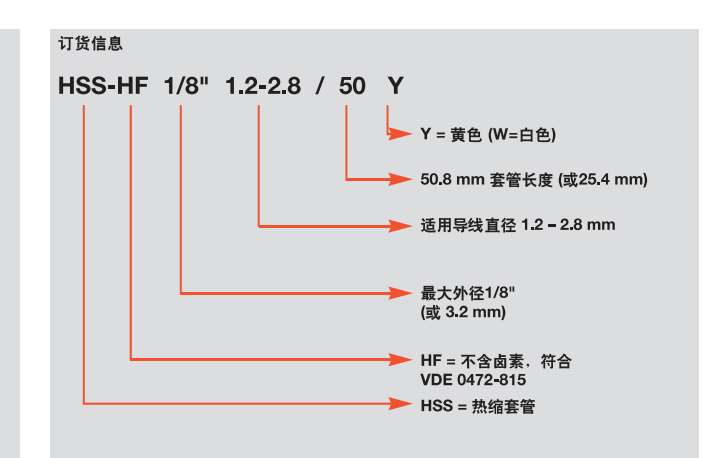

## **TwinMark**

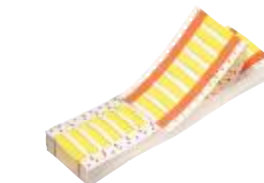

#### **HSS 50.8 mm**

选型表HSS-HF

型号

HSS1/8"1.2-2.8

HSS1/4"2.4-5.5

HSS3/8"3.2-8.1

HSS1/2"4.8-11.4

HSS1"11.4-24.1<sup>2</sup>

#### 技术参数 材料 聚烯烃, 不含卤素 根据标准 VDE 0472-815  $3:1(1" size = 2:1)$ 热缩程度

<sup>1</sup>取决于绝缘层厚度 <sup>2</sup> 热缩程度 2:1

适合导线<br>直径

 $1.8 - 2.8$  mm

 $2,4-5,5$  mm

3.2-8.1 mm

4.8-11.4 mm

11.4-24.1 mm

适合导线<br>截面积"

 $0.5 - 1.5$  mm<sup>2</sup>

 $1.5 - 6.0$  mm<sup>2</sup>

4.0-16.0 mm<sup>2</sup>

 $10.0 - 35.0$  mm<sup>2</sup>

35.0-120.0 mm<sup>2</sup>

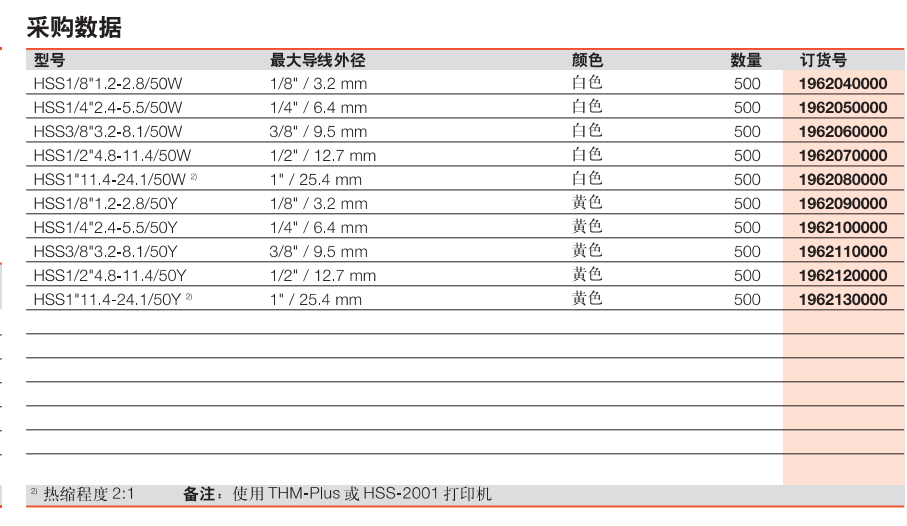

#### **HSS 25.4 mm**

#### 采购数据

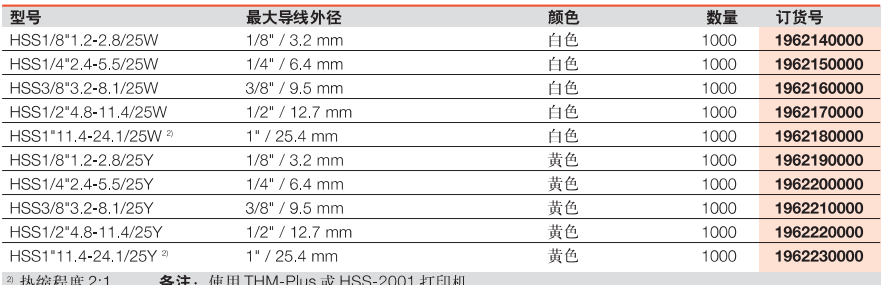

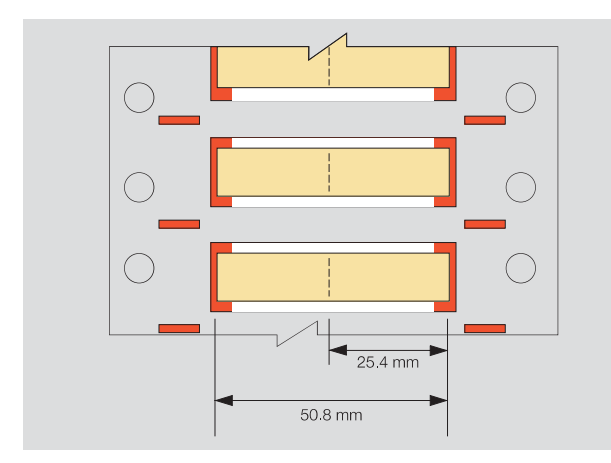

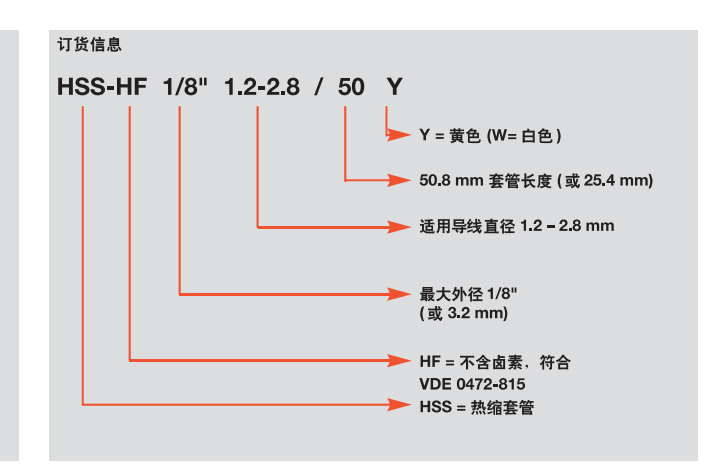

 $\overline{C}$ 

## CableLine<sup>®</sup> - 概述

#### CLI - CableLine® Laser-printed Identification

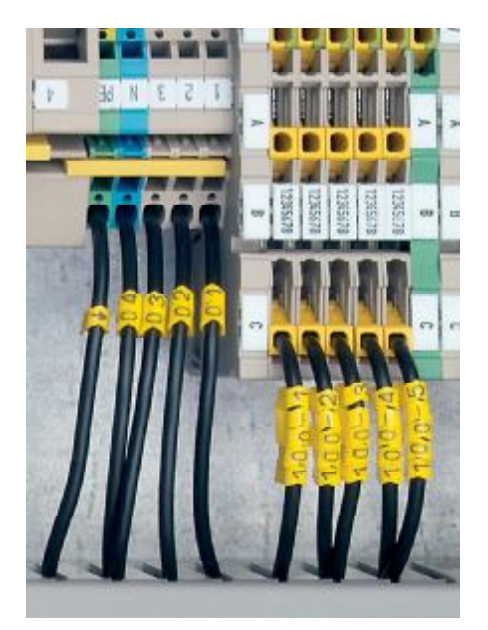

#### 完整的产品范围

CableLine®标记系统包含各种可组合使用的单个标记号,这些标记号适用于截面 积0.2 mm<sup>2</sup>到70 mm<sup>2</sup>的导线。这种标记方式既方便又灵活。无论是开口式导线标 记号还是闭口式导线标记号, 在导线安装前或后都可以安装在导线上进行标识。

CableLine®标记号使用新的激光技术能提供无与伦比的质量。所有的标记号材料 为不含镉和硅树脂的软性 PVC, 符合UL94-V0 的要求。另外还能提供不锈钢材料 的产品。

CableLine®包括:

- 导线标记号
- 电缆标记号
- 标准印制或为客户提供特殊打印
- 附件和工具
- 可提供 PVC 或不锈钢材料

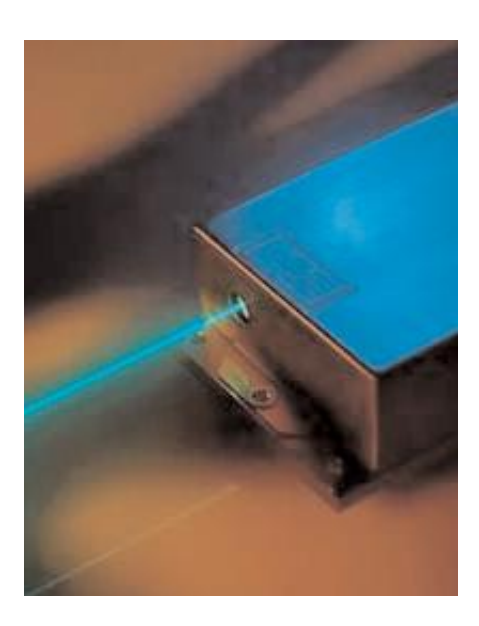

#### 激光打印机的打印方法

打印CableLine®标记号的打印机均采用一种新的激光打印技术。这种打印技术是 通过改变标记号材料的颜色进行打印。打印出的字符效果独特,且不易被修改。 使用这种激光技术打印的标记号颜色鲜艳, 打印质量极佳, 即使在极端恶劣的环 境中,打印内容也清晰易读。通过激光打印的标记号上的字符具有较高的防油污 性能,防止被刮擦,也不会被丙酮等有机溶剂溶解。

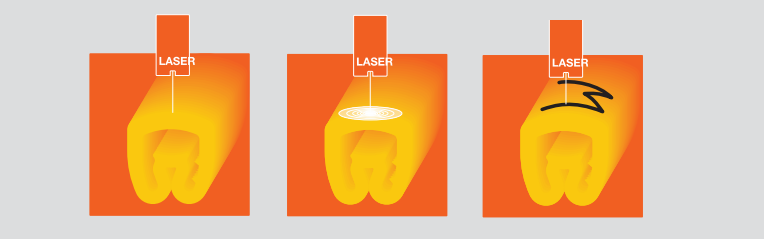

用作 CableLine®标记号的材料必需能够在-40℃至+80℃的温度范围内连续工作。 因此我们的 CableLine 标记号能承受极端恶劣的环境。

# CableLine<sup>®</sup> - 概述

## CableLine® 包装方式

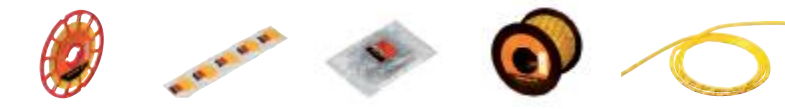

#### 技术数据

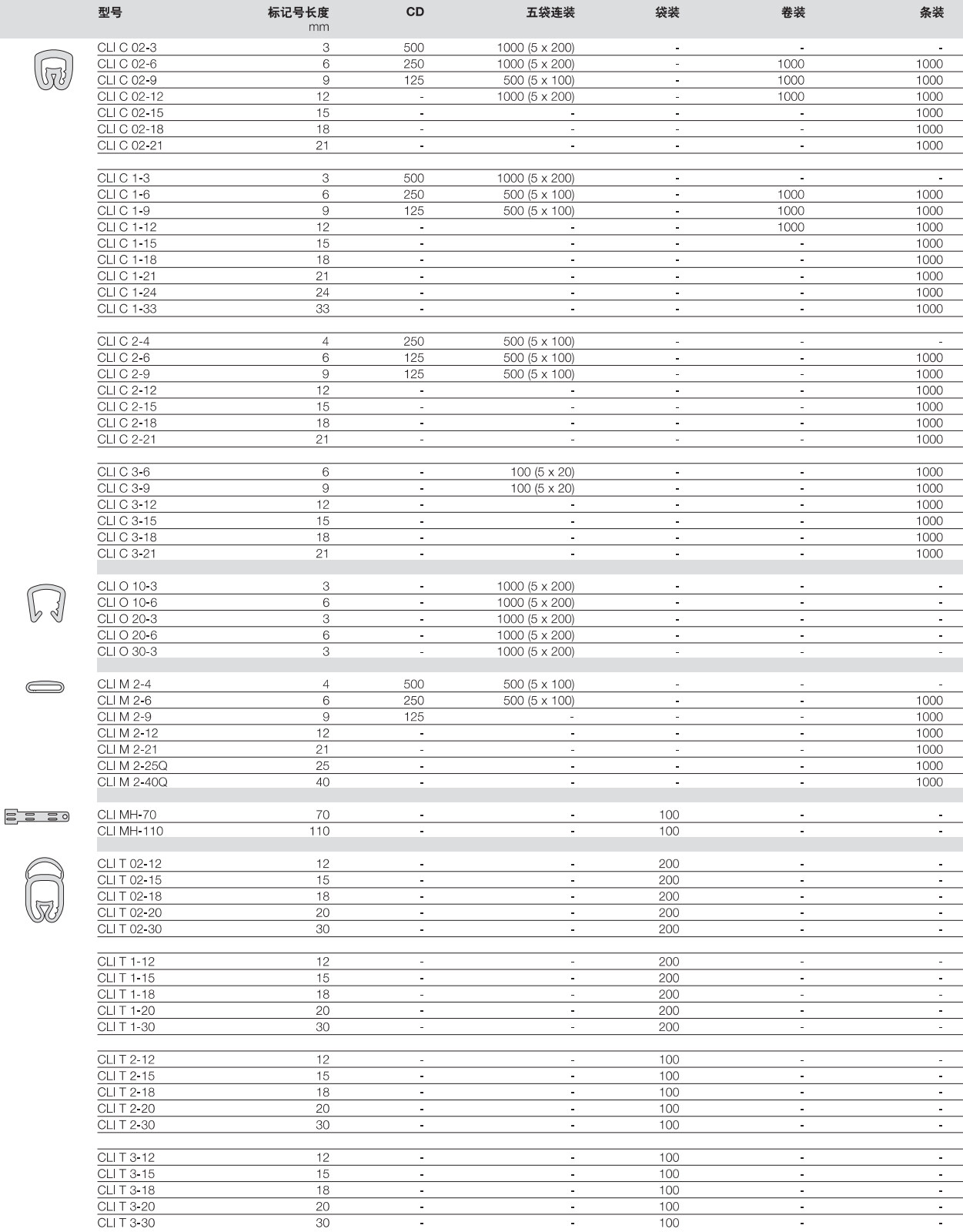

 $\overline{\phantom{a}}$ 

## CableLine<sup>®</sup> - 空白标记号

软性PVC

-30 °C... +80 °C

 $0.5$  mm<sup>2</sup> - 1.5 mm<sup>2</sup>

 $1$  mm -  $3$  mm

VO

#### 技术参数

材料 阻燃等级,根据标准 UL94 工作温度范围

#### **CLI R 02**

带有 CLI C 02 的安装棒 技术参数 导线截面积 导线直径Ø

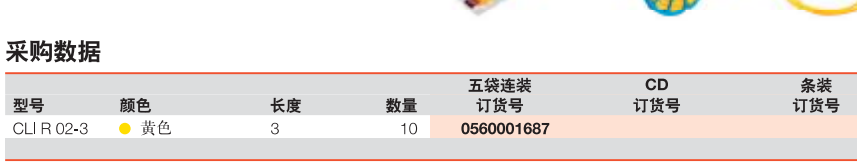

#### CLIR<sub>1</sub>

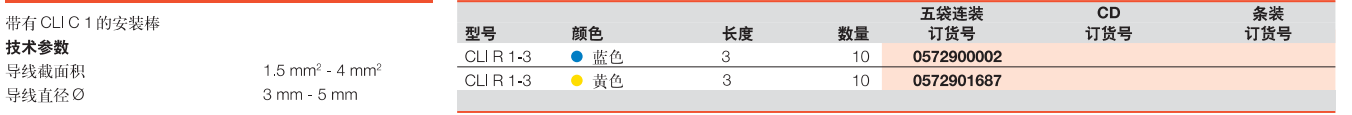

#### **CLI C 02**

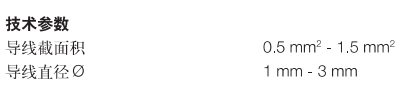

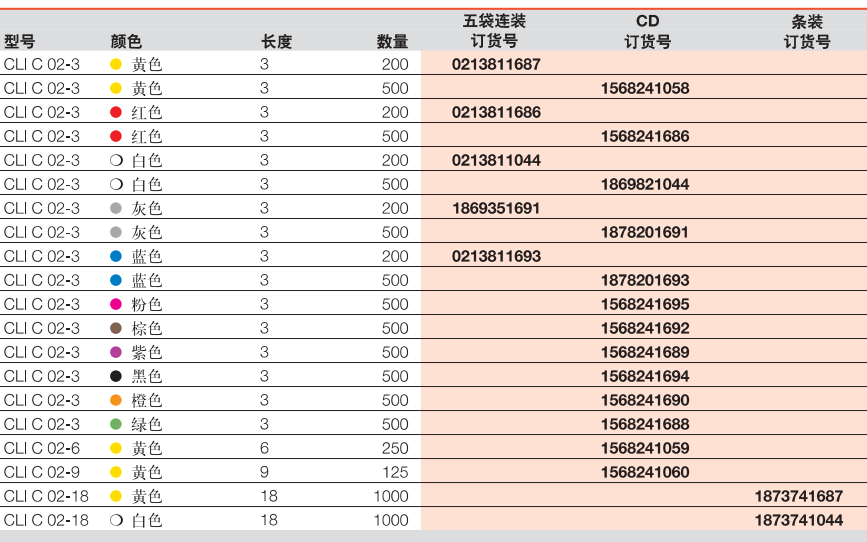

## CableLine® - 空白标记号

软性 PVC VO

-30 °C...+80 °C

#### 技术参数

スポン数<br>材料<br>阻燃等级,根据标准 UL94 工作温度范围

## 技术参数

CLI<sub>C</sub>1

导线截面积 导线直径Ø

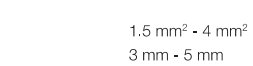

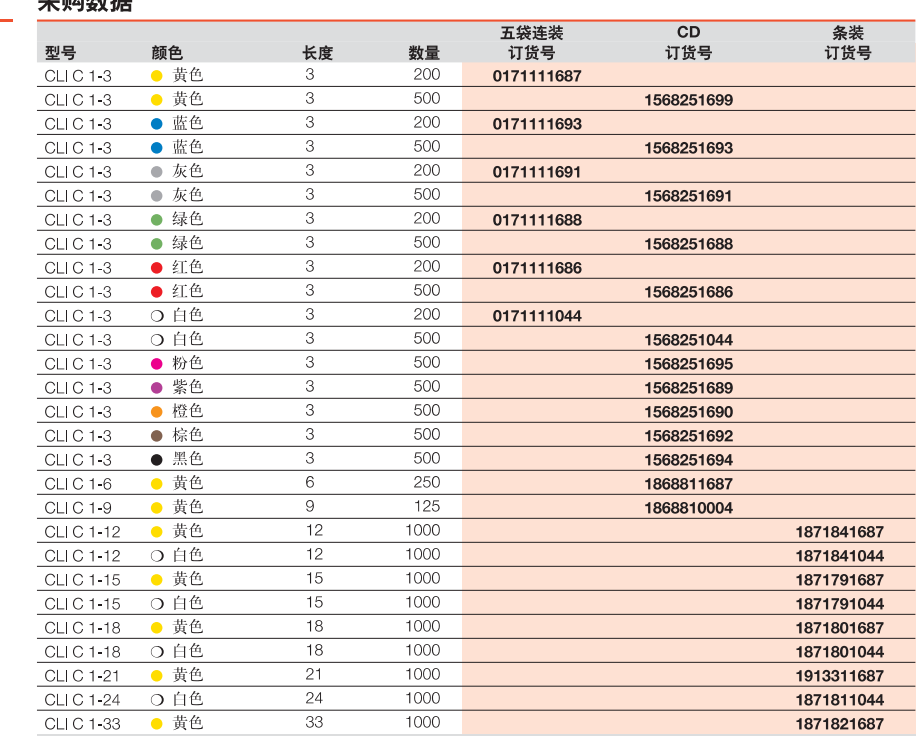

#### CLI<sub>C2</sub>

技术参数 导线截面积 导线直径 Ø

 $2.5$  mm<sup>2</sup> - 16 mm<sup>2</sup> 4 mm - 10 mm

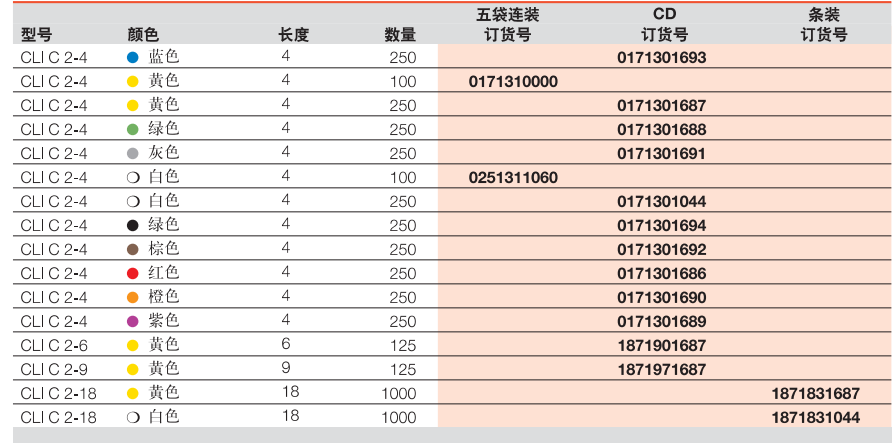

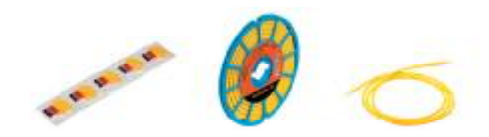

## 亚肠粘护

 $\overline{C}$ 

# CableLine<sup>®</sup> - 空白标记号

软性PVC

-30 °C... +80 °C

V<sub>0</sub>

#### 技术参数

材料 阻燃等级,根据标准 UL94 工作温度范围

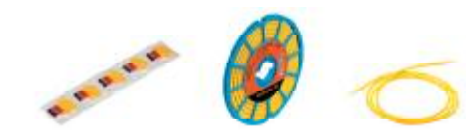

# CLIC<sub>3</sub>

技术参数 导线截面积 导线直径Ø

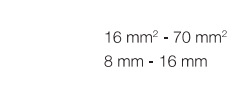

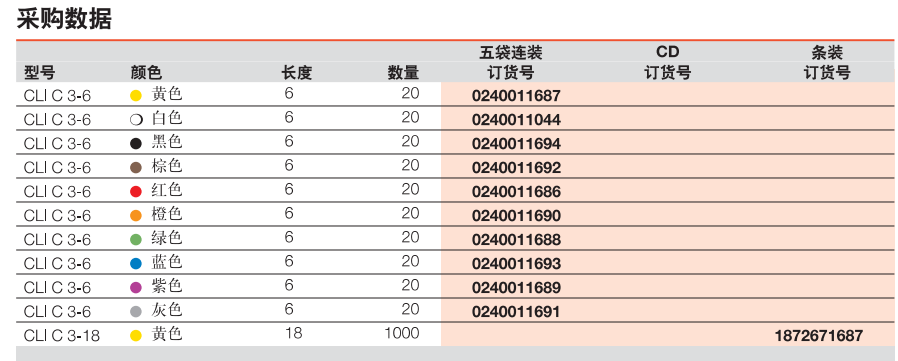

工代法社

 $\frac{1}{2}$   $\frac{1}{2}$   $\frac{1}{2$ 

 $\overline{c}$ 

复壮

#### **CLI O 10**

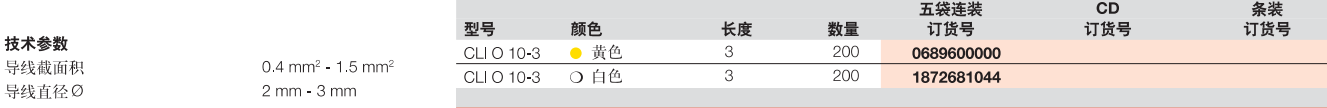

#### **CLI O 20**

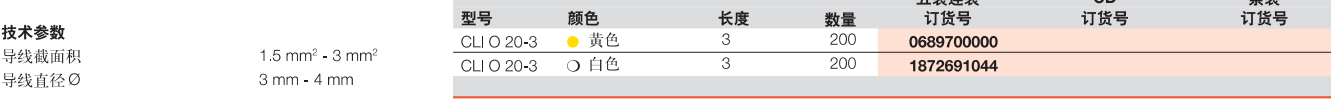

#### **CLI O 30**

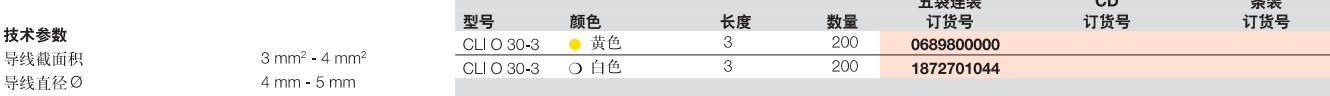

#### CLIM<sub>2</sub>

技术参数 导线截面积

导线直径Ø

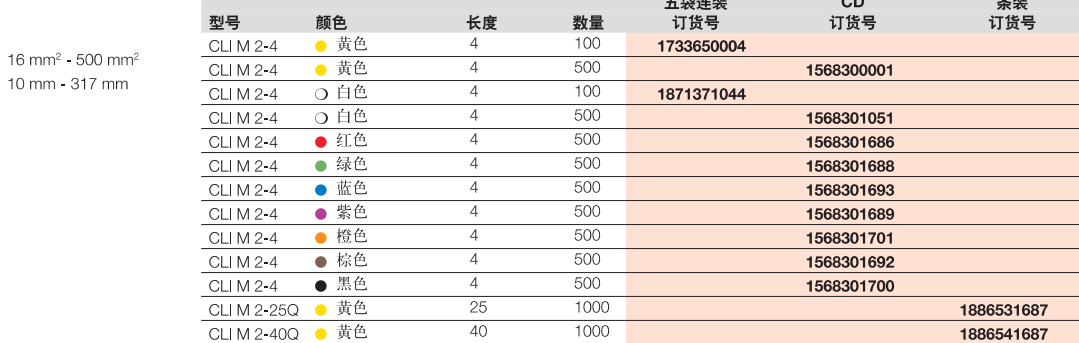

## CableLine<sup>®</sup> - 特殊打印

软性PVC

-30 °C...+80 °C

 $0.5$  mm<sup>2</sup> - 1.5 mm<sup>2</sup>

 $1$  mm  $-3$  mm

采购数据

CLI R 02-3

 $\uparrow$ 

型号

 $\vee$ 

#### 技术参数

材料 阻燃等级,根据标准 UL94 工作温度范围

## **CLI R 02**

带有 CLI C 02 的安装棒 技术参数 导线截面积 导线直径Ø

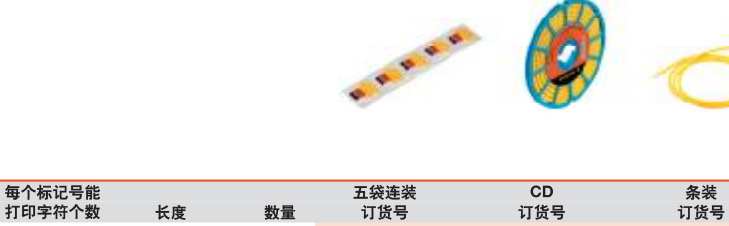

0560009999

 $10$ 

## CLIR<sub>1</sub>

技术参数

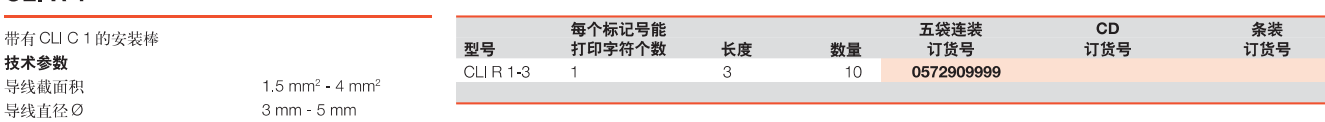

 $\overline{\mathbf{3}}$ 

#### **CLI C 02**

技术参数

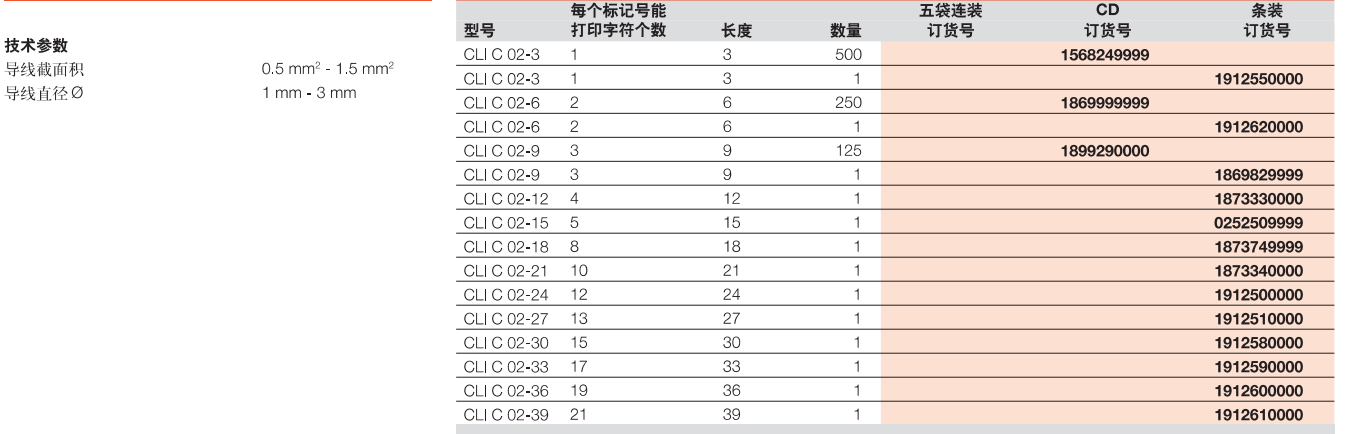

#### CLI<sub>C</sub>1

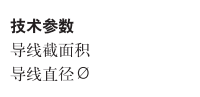

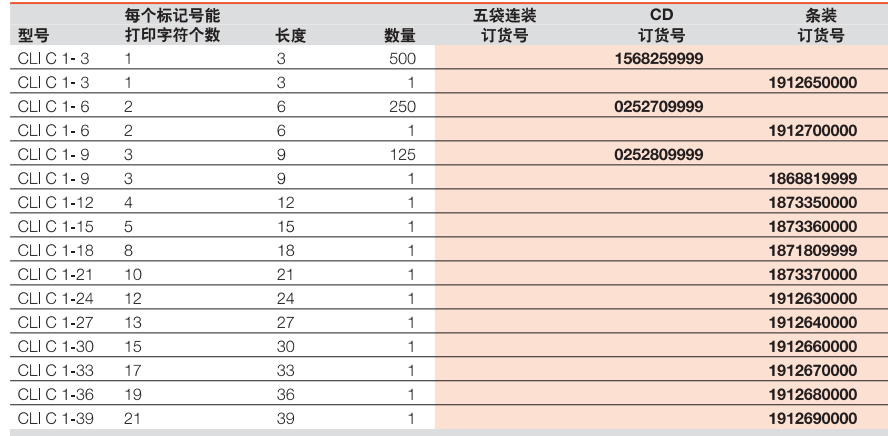

 $\overline{C}$ 

## CableLine<sup>®</sup> - 特殊打印

#### 技术参数

材料 阻燃等级,根据标准 UL94 工作温度范围

技术参数

CLI<sub>C2</sub>

导线截面积 导线直径Ø

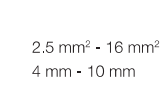

软性PVC

-30 °C... +80 °C

V<sub>0</sub>

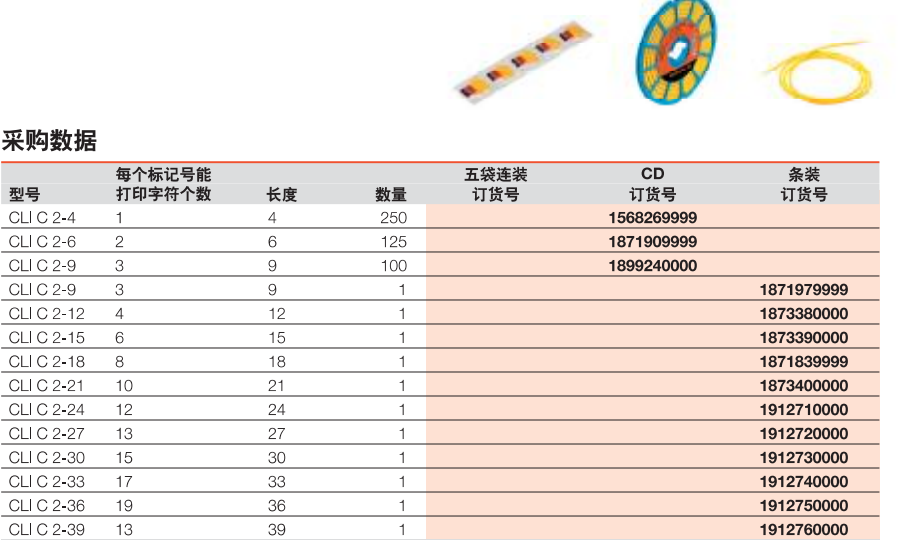

 $\mu$ 

#### CLIC<sub>3</sub>

技术参数 导线截面积 导线直径の

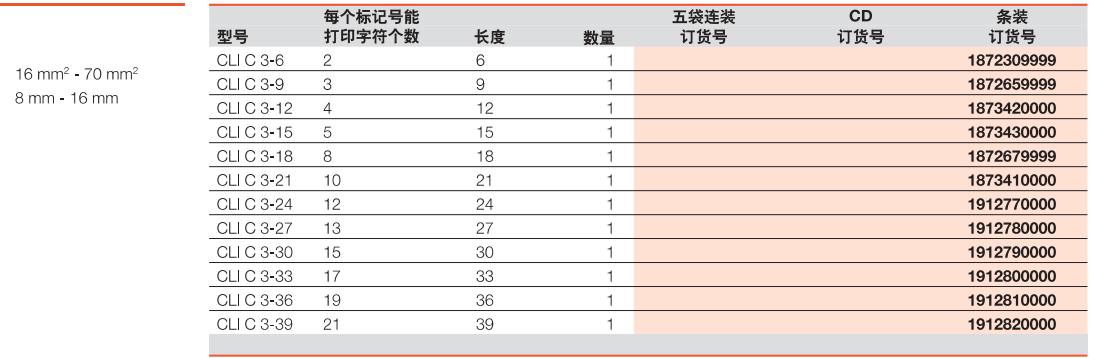

#### **CLI O 10**

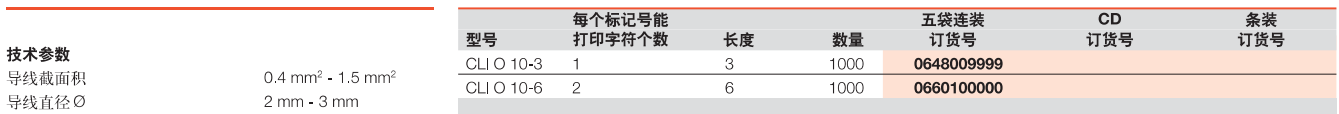

#### **CLI O 20**

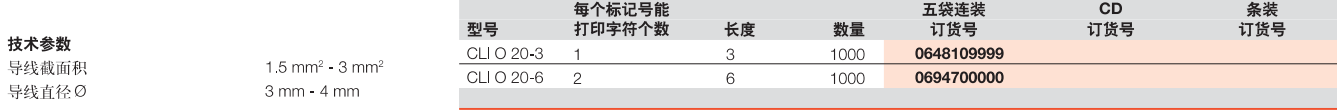

#### **CLI O 30**

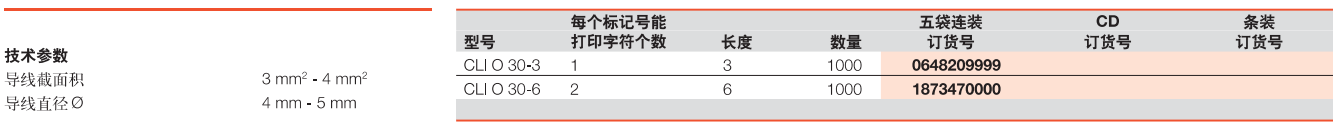

 $\overline{\phantom{a}}$ 

## CableLine<sup>®</sup> - 特殊打印

## 根据客户提供的字符及颜色内容提供打印

#### 技术参数

スポン数<br>材料<br>阻燃等级,根据标准 UL94 工作温度范围

### **CLIM**

#### 技术参数 导线截面积

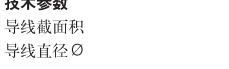

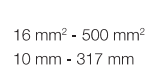

软性PVC V<sub>0</sub>

-30 °C...+80 °C

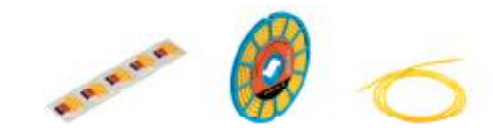

#### 采购数据

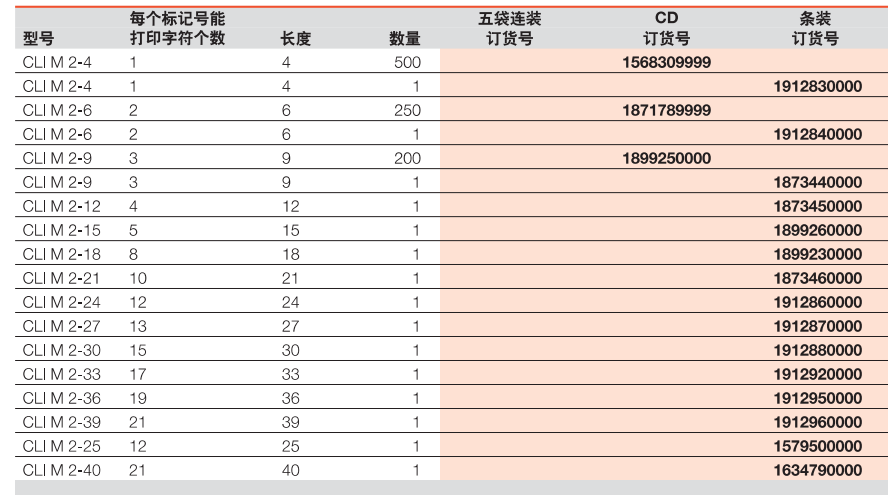

导线和电缆标记号

# CableLine<sup>®</sup> - 国际电阻色标

#### 技术参数

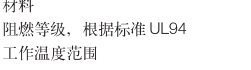

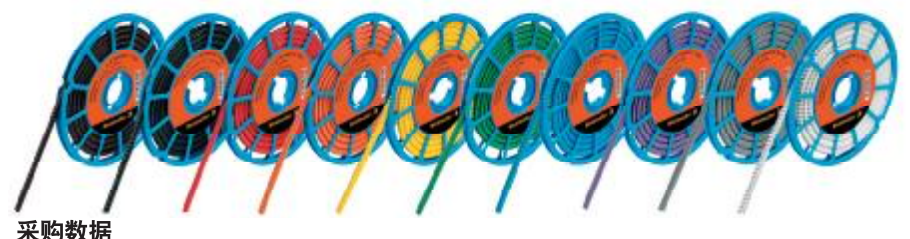

**CLI C 02-3** 

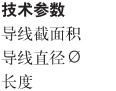

 $0.5$  mm<sup>2</sup> - 1.5 mm<sup>2</sup>  $1$  mm -  $3$  mm  $3 \text{ mm}$ 

软性 PVC V<sub>0</sub> -30 °C...+80 °C

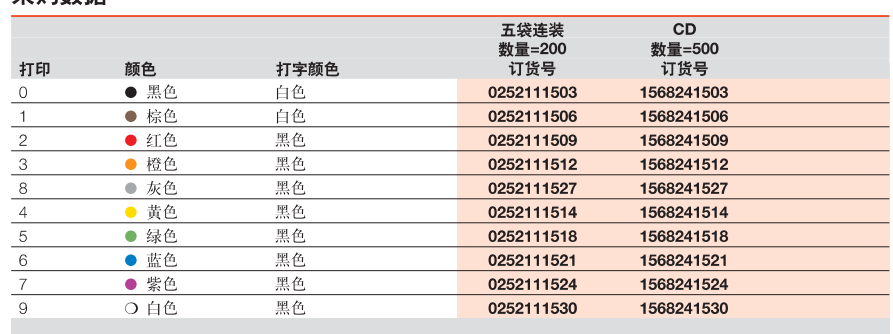

#### **CLI C 1-3**

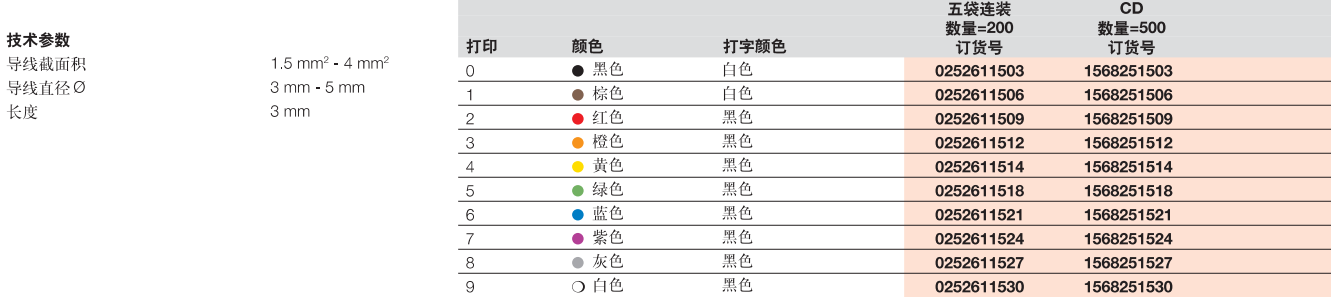

 $\overline{9}$ 

 $\overline{9}$ 

#### **CLI C 2-4**

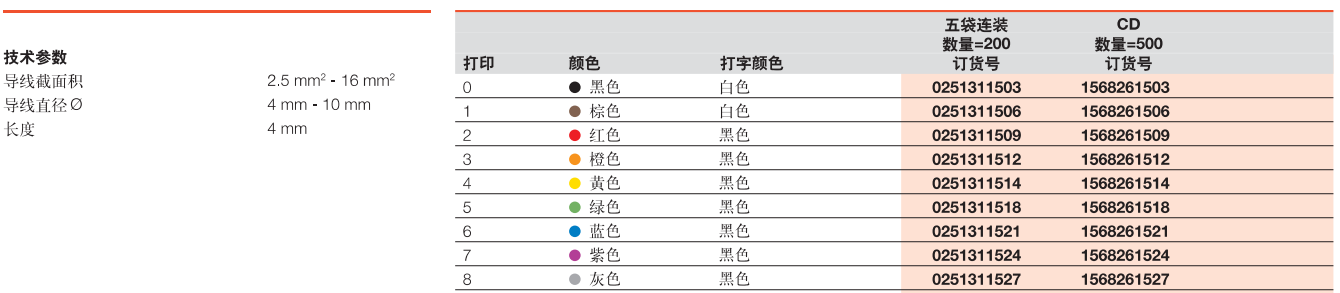

黑色

○白色

#### **CLI C 3-6**

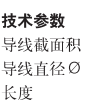

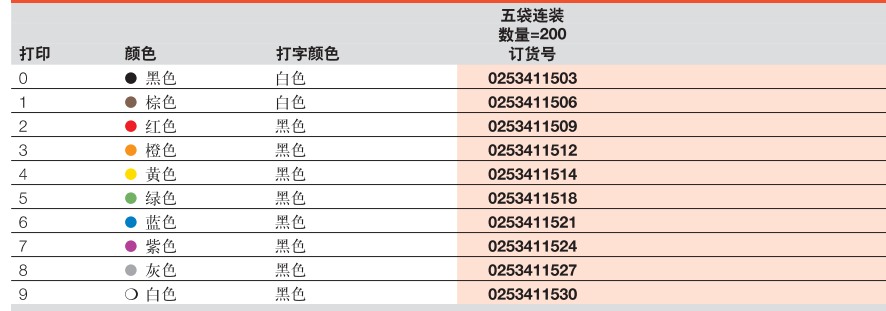

0251310009

1568261530

## CableLine<sup>®</sup> - 国际电阻色标

# 导线和电缆标记号

技术参数 材料 阻燃等级,根据标准 UL94 工作温度范围

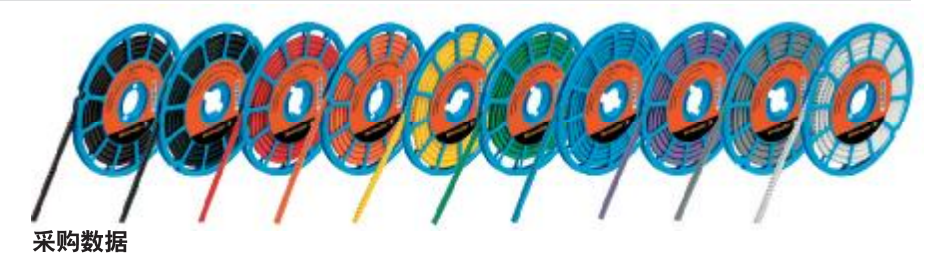

-30 °C...+80 °C

软性 PVC

V<sub>0</sub>

## **CLI M 2-4**

- 技术参数 导线截面积 导线直径Ø 长度
- 16 mm<sup>2</sup> 500 mm<sup>2</sup> 10 mm - 317 mm  $4 \text{ mm}$

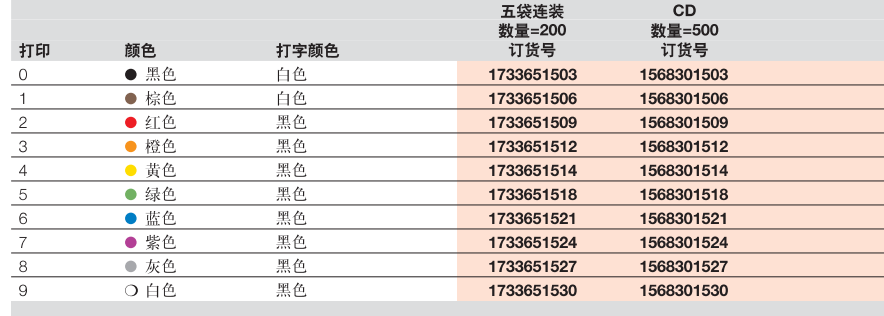

 $10$ 

 $10<sub>1</sub>$ 

 $10$ 

 $10$ 

0560001530

0572901523

0572901526

0572901529

#### **CLI R 02**

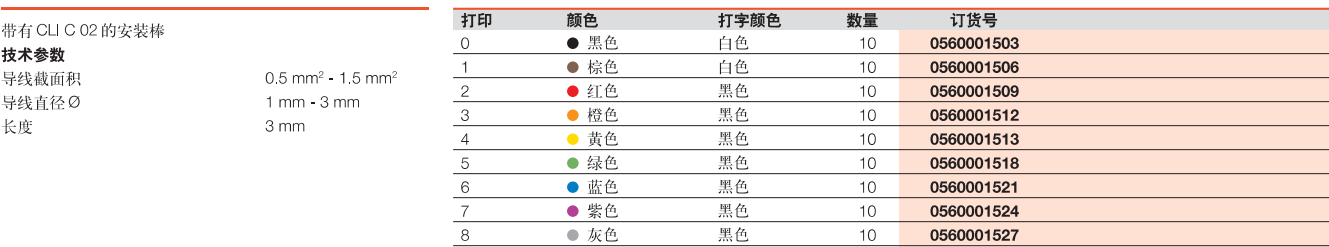

○白色

● 紫色

● 灰色

○ 白色

 $\overline{9}$ 

 $\overline{7}$ 

 $\begin{array}{c|c} \hline 8 \\ \hline 9 \\ \hline \end{array}$ 

黑色

黑色

黑色

黑色

#### CLIR<sub>1</sub>

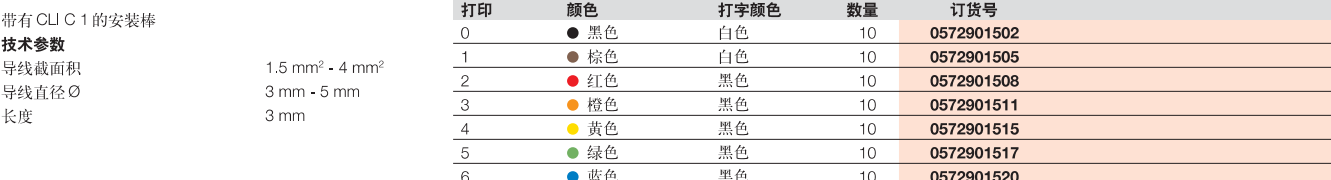

 $\overline{\mathbf{C}}$ 

## 闭口式导线标记号

用户可以把闭口导线标记号安装在未连接的导线上。有四 种规格适用于截面积0.5 mm<sup>2</sup>至70 mm<sup>2</sup>的导线。该标记 号已经打印好可随时使用。每个标记号可以组合进行标识。

#### 优点

- 闭口标记号, 用于未连接的导线, 安全可靠。可根据线 的大小自由选择标记号
- 特殊的弹性外形设计使同一种标记号适合于更大范围 的导线,且不易滑动
- 安装简单, 快速
- 可选择使用安装工具
- 高质量的字体打印
- 字体清晰易读

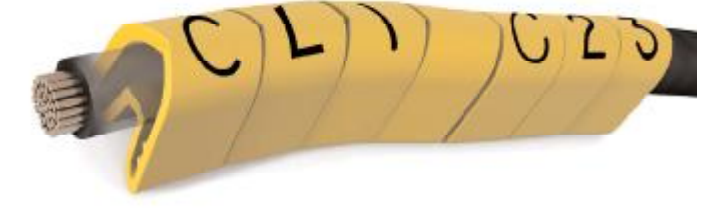

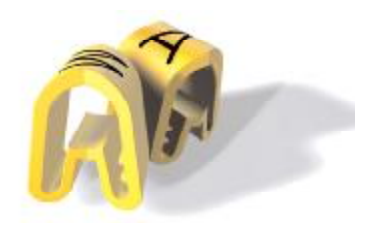

#### **CLIC**

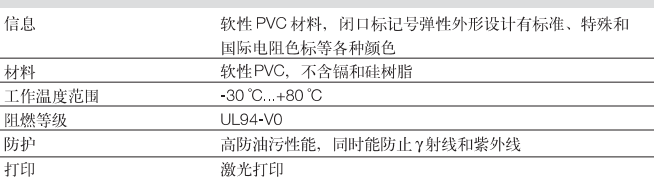

 $\overline{\mathbf{C}}$ 

# CableLine® - CLI C 02-3

技术参数

 $0 - 9$ 技术参数

长度

导线截面积 导线直径Ø

**CLI C 02-3** 

スポン数<br>材料<br>阻燃等级,根据标准 UL94 工作温度范围

#### 软性PVC V<sub>0</sub> -30 °C...+80 °C

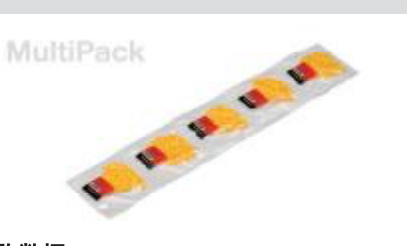

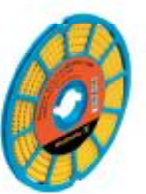

#### 采购数据

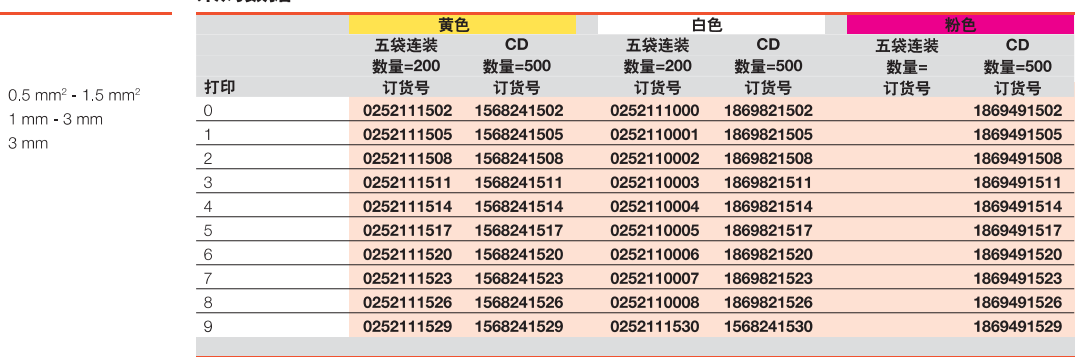

CD

### **CLI C 02-3**

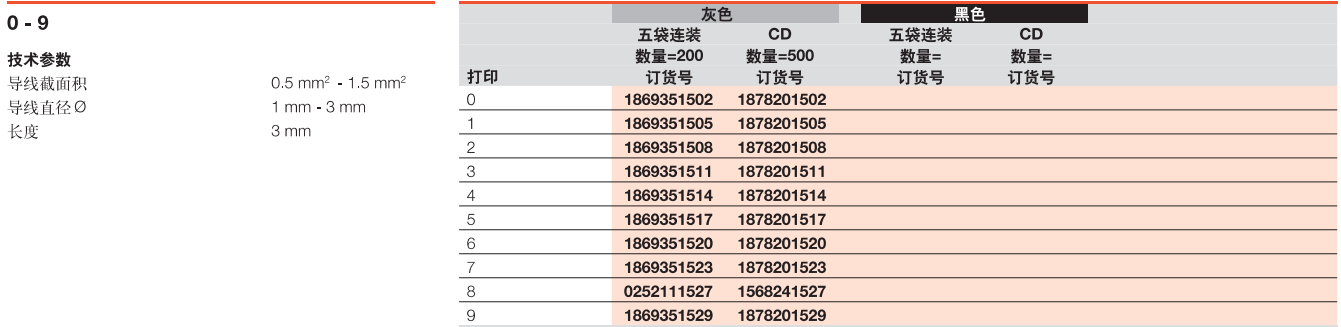

#### **CLI C 02-3**

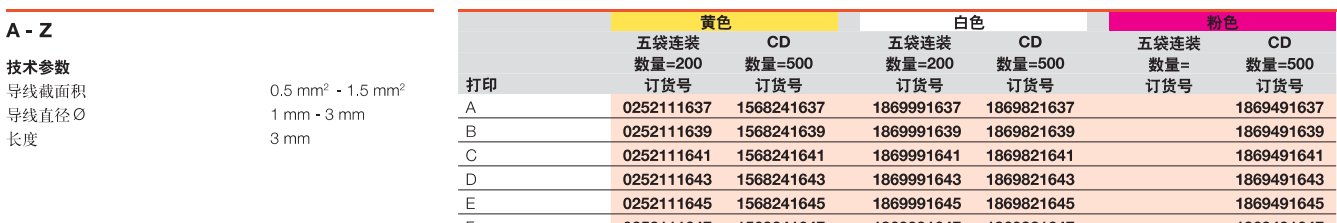

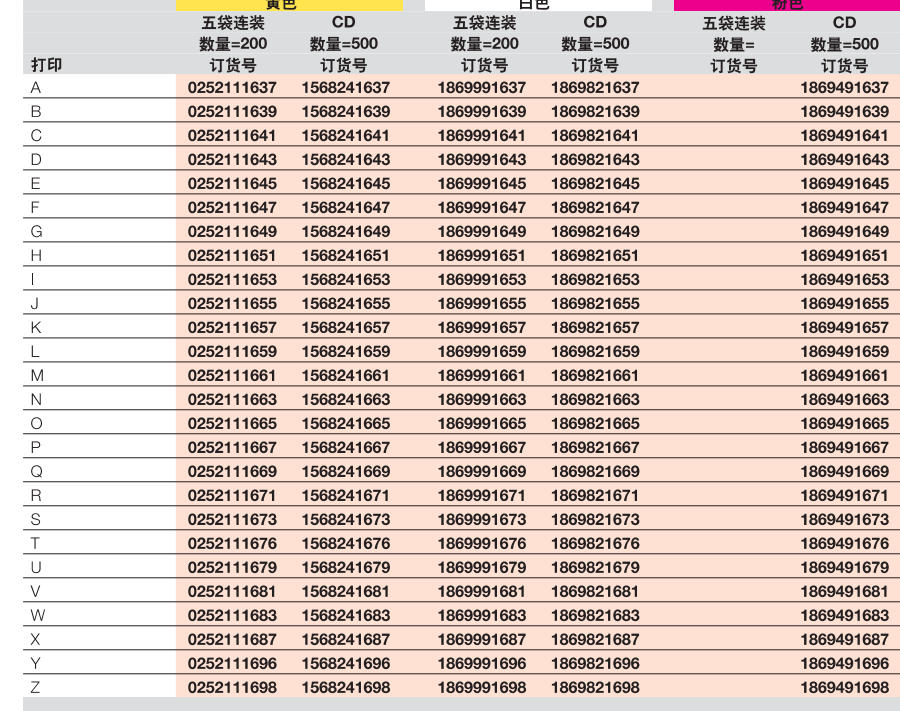

# CableLine® - CLI C 02-3

#### 技术参数

材料 阻燃等级,根据标准 UL94 工作温度范围

# 2 2 3 3 3 MultiPack

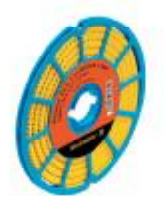

#### $a - z$

技术参数 导线截面积 导线直径Ø 长度

**CLI C 02-3** 

 $0.5$  mm<sup>2</sup> - 1.5 mm<sup>2</sup>  $1mm - 3mm$  $3 \text{ mm}$ 

软性PVC

 $-30 °C...+80 °C$ 

V<sub>0</sub>

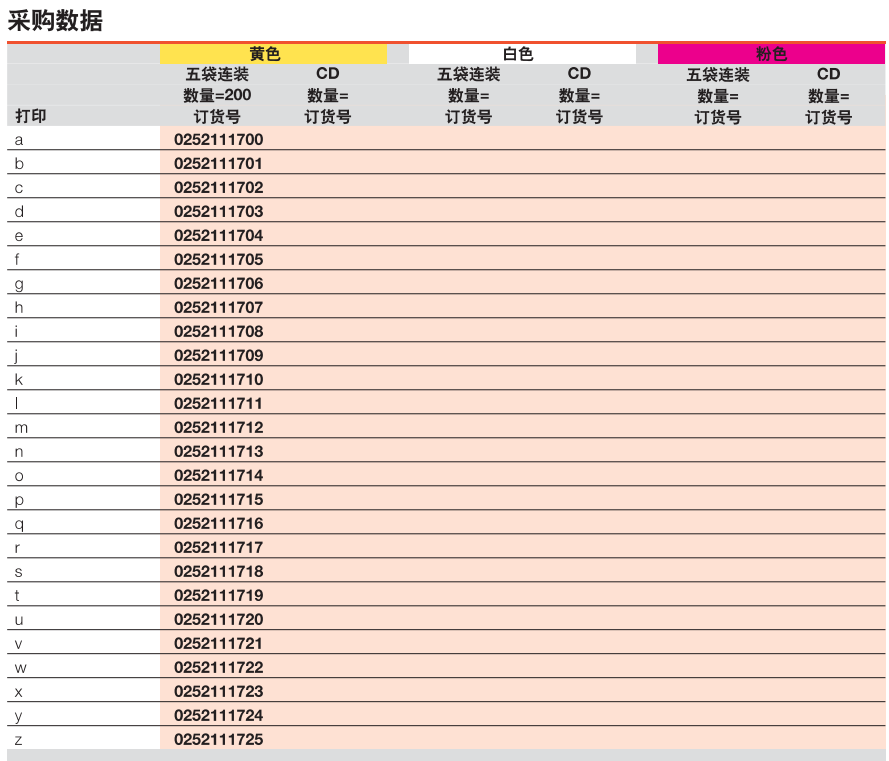

CD

#### **CLI C 02-3**

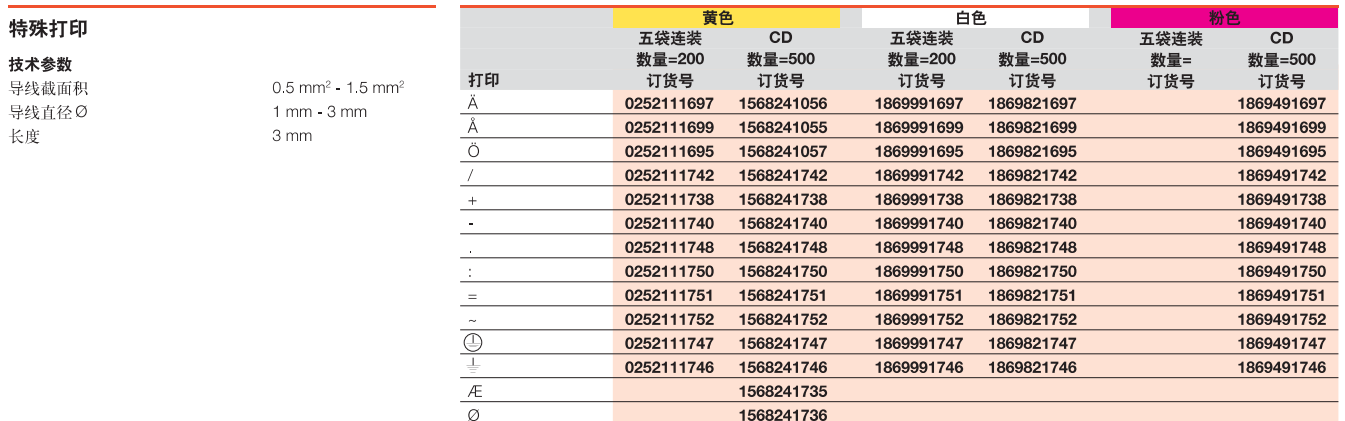

#### **CLI C 02-3**

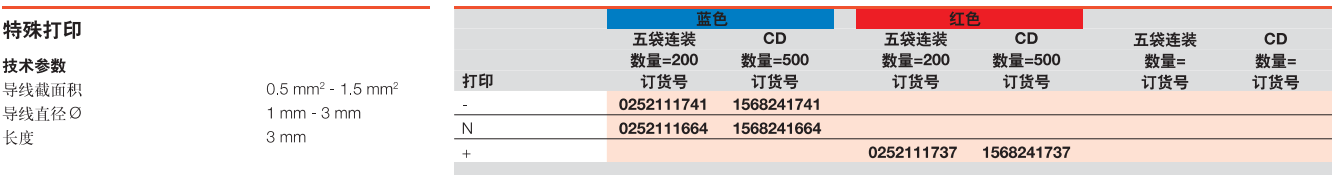

# CableLine<sup>®</sup> - CLI C 02-6, 02-9

## 技术参数

材料 阻燃等级,根据标准 UL94 工作温度范围

#### 软性 PVC V<sub>0</sub> -30 °C...+80 °C

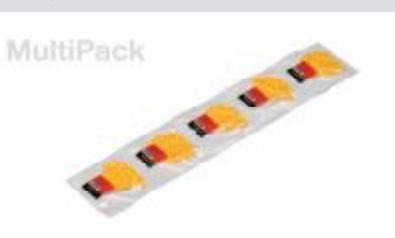

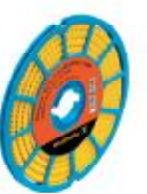

# **CLI C 02-6**

## 特殊打印

技术参数 导线截面积 导线直径Ø 长度

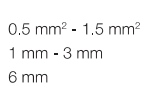

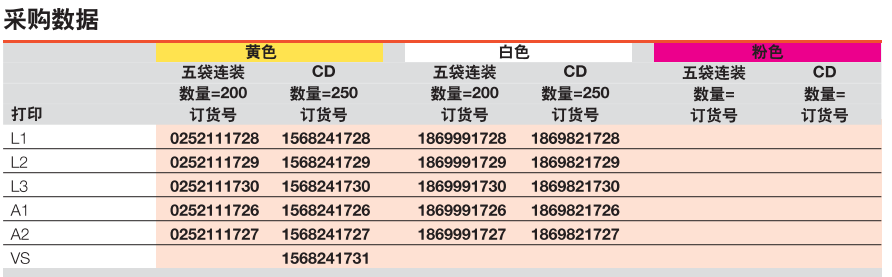

CD

## $\overline{C}$

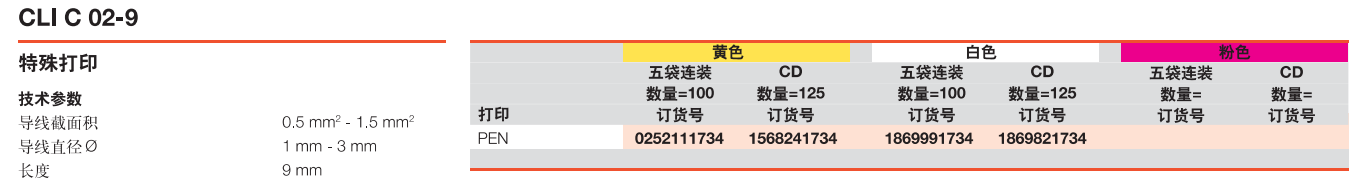